# Package 'sparklyr.flint'

January 11, 2022

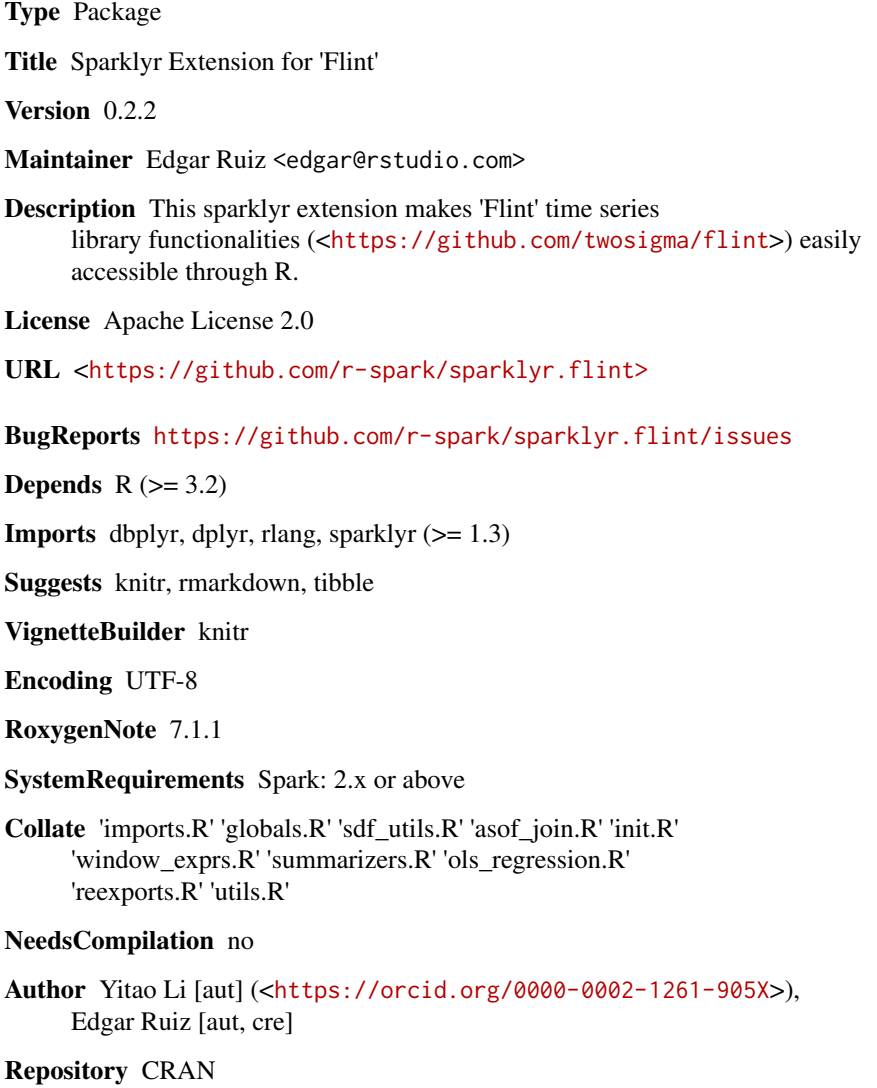

Date/Publication 2022-01-11 08:50:13 UTC

## R topics documented:

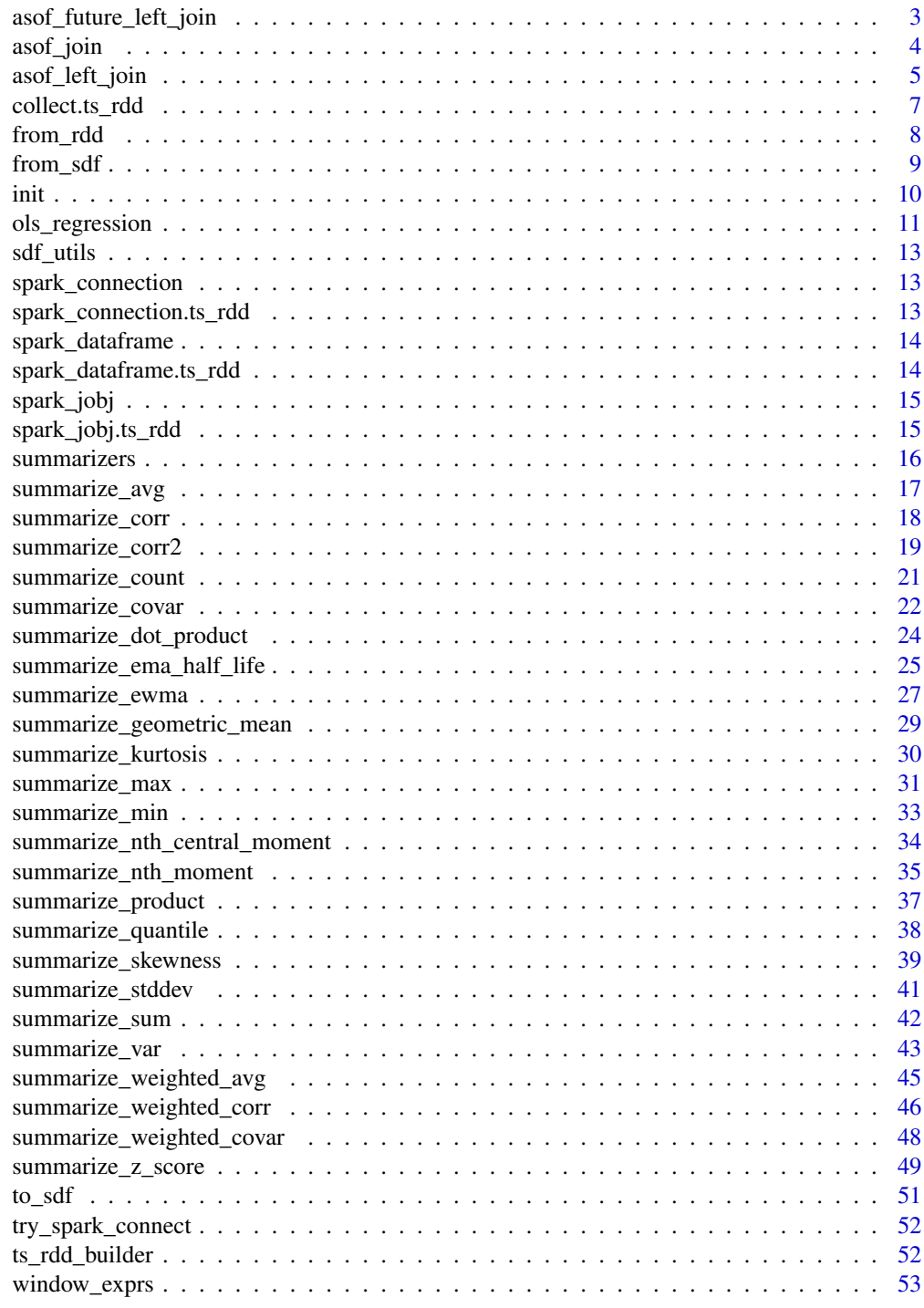

**Index** [55](#page-54-0)

## <span id="page-2-1"></span><span id="page-2-0"></span>asof\_future\_left\_join *Temporal future left join*

## Description

Perform left-outer join on 2 'TimeSeriesRDD's based on inexact timestamp matches, where each record from 'left' with timestamp 't' matches the record from 'right' having the most recent timestamp at or after 't' if 'strict\_lookahead' is FALSE (default) or having the most recent timestamp strictly after 't' if 'strict\_lookahead' is TRUE. Notice this is equivalent to 'asof\_join()' with 'direction' = ">=" if 'strict\_lookahead' is FALSE (default) or direction '>' if 'strict\_lookahead' is TRUE. See [asof\\_join](#page-3-1).

## Usage

```
asof_future_left_join(
  left,
  right,
  tol = "0ms",
  key_columns = list(),
  left_prefix = NULL,
  right_prefix = NULL,
  strict_lookahead = FALSE
)
```
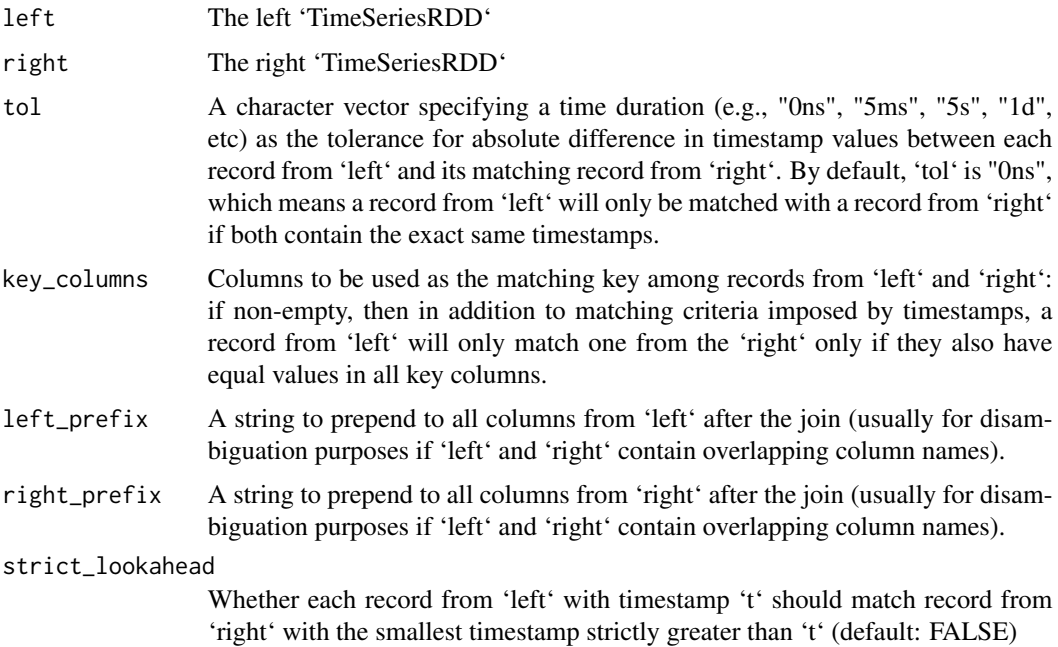

## See Also

Other Temporal join functions: [asof\\_join\(](#page-3-1)), [asof\\_left\\_join\(](#page-4-1))

## Examples

```
library(sparklyr)
library(sparklyr.flint)
sc <- try_spark_connect(master = "local")
if (!is.null(sc)) {
 ts_1 <- copy_to(sc, tibble::tibble(t = seq(10), u = seq(10))) %\gg%
   from_sdf(is_sorted = TRUE, time_unit = "SECONDS", time_column = "t")
  ts_2 <- copy_to(sc, tibble::tibble(t = seq(10) + 1, v = seq(10) + 1L)) %>%
   from_sdf(is_sorted = TRUE, time_unit = "SECONDS", time_column = "t")
  future_left_join_ts <- asof_future_left_join(ts_1, ts_2, tol = "1s")
} else {
  message("Unable to establish a Spark connection!")
}
```
<span id="page-3-1"></span>asof\_join *Temporal join*

## Description

Perform left-outer join on 2 'TimeSeriesRDD's based on inexact timestamp matches

## Usage

```
asof_join(
  left,
  right,
  tol = "0ms",
  direction = c(">=", "<=", "<=",key\_columns = list(),
  left_prefix = NULL,
  right_prefix = NULL
)
```
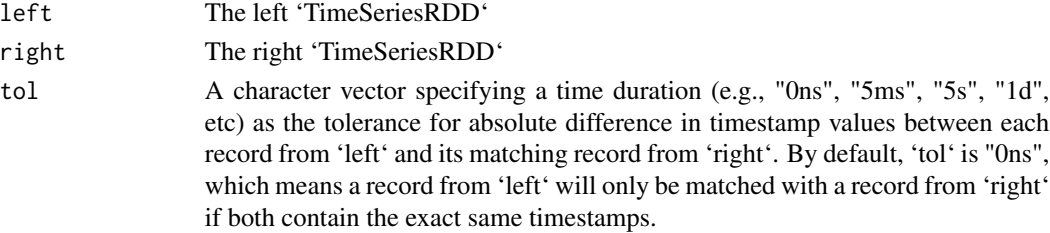

<span id="page-3-0"></span>

<span id="page-4-0"></span>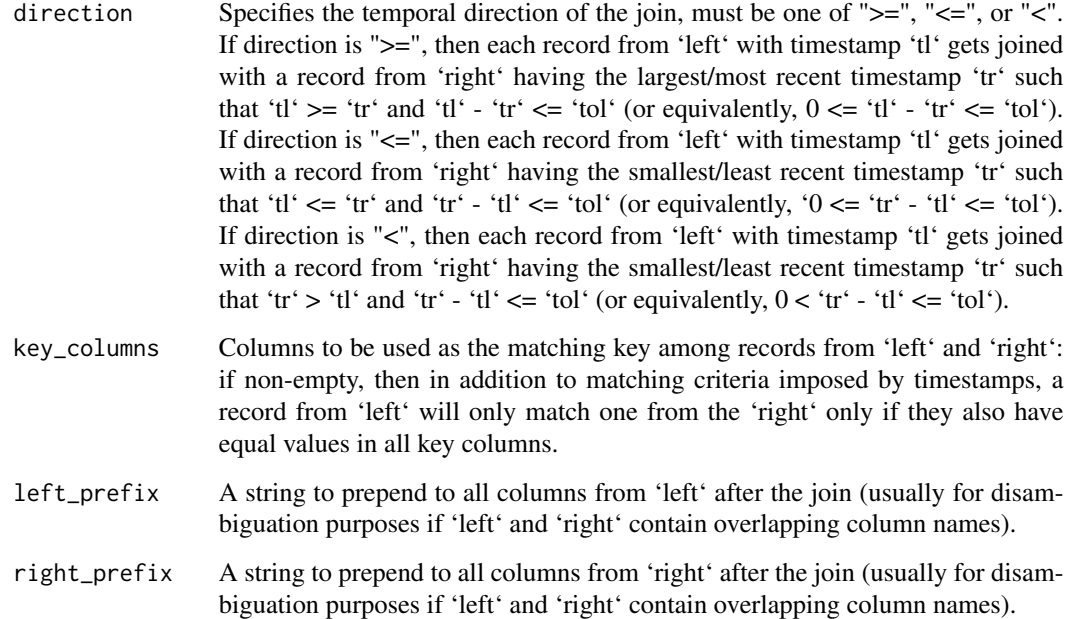

## See Also

Other Temporal join functions: [asof\\_future\\_left\\_join\(](#page-2-1)), [asof\\_left\\_join\(](#page-4-1))

```
library(sparklyr)
library(sparklyr.flint)
sc <- try_spark_connect(master = "local")
if (!is.null(sc)) {
  ts_1 <- copy_to(sc, tibble::tibble(t = seq(10), u = seq(10))) %\gg%
    from_sdf(is_sorted = TRUE, time_unit = "SECONDS", time_column = "t")
  ts_2 <- copy_to(sc, tibble::tibble(t = seq(10) + 1, v = seq(10) + 1L)) %>%
    from_sdf(is_sorted = TRUE, time_unit = "SECONDS", time_column = "t")
  future_left_join_ts <- asof_join(ts_1, ts_2, tol = "1s", direction = "<=")
} else {
  message("Unable to establish a Spark connection!")
}
```
## <span id="page-5-0"></span>Description

Perform left-outer join on 2 'TimeSeriesRDD's based on inexact timestamp matches, where each record from 'left' with timestamp 't' matches the record from 'right' having the most recent timestamp at or before 't'. Notice this is equivalent to 'asof\_join()' with 'direction' = " $\leq$ =". See [asof\\_join](#page-3-1).

## Usage

```
asof_left_join(
  left,
  right,
  tol = "0ms",
  key\_columns = list(),
  left_prefix = NULL,
  right_prefix = NULL
\lambda
```
#### Arguments

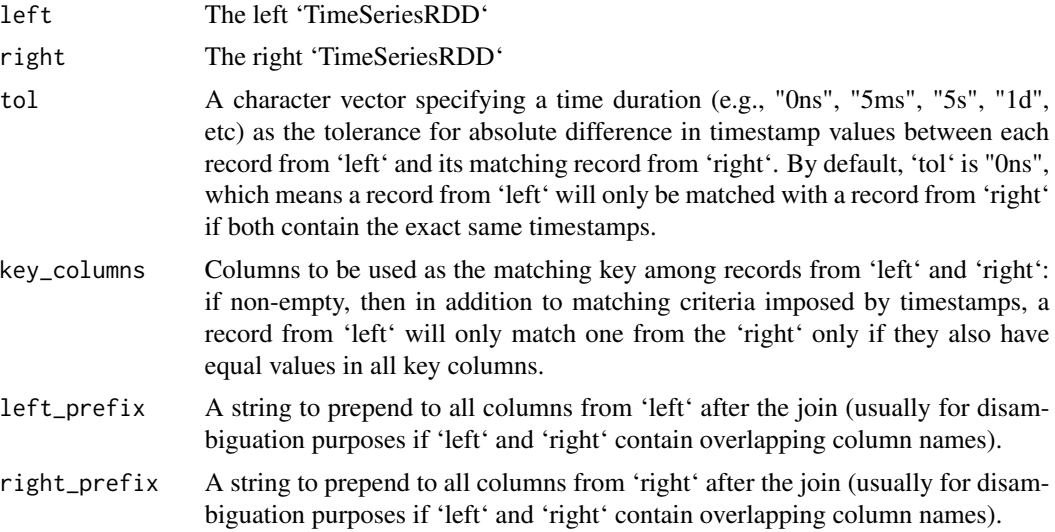

## See Also

Other Temporal join functions: [asof\\_future\\_left\\_join\(](#page-2-1)), [asof\\_join\(](#page-3-1))

```
library(sparklyr)
library(sparklyr.flint)
sc <- try_spark_connect(master = "local")
if (!is.null(sc)) {
  ts_1 <- copy_to(sc, tibble::tibble(t = seq(10), u = seq(10))) %\gg%
```

```
from_sdf(is_sorted = TRUE, time_unit = "SECONDS", time_column = "t")
 ts_2 < - copy_to(sc, tible::tible(t = seq(10) + 1, v = seq(10) + 1)) %>%
   from_sdf(is_sorted = TRUE, time_unit = "SECONDS", time_column = "t")
 left_join_ts <- asof_left_join(ts_1, ts_2, tol = "1s")
} else {
 message("Unable to establish a Spark connection!")
}
```
<span id="page-6-1"></span>collect.ts\_rdd *Collect data from a TimeSeriesRDD*

#### Description

Collect data from a TimeSeriesRDD into a R data frame

#### Usage

## S3 method for class 'ts\_rdd'  $collect(x, \ldots)$ 

#### Arguments

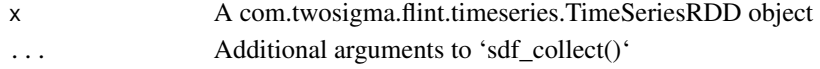

## Value

A R data frame containing the same time series data the input TimeSeriesRDD contains

#### See Also

```
Other Spark dataframe utility functions: from_rdd(), from_sdf(), spark_connection.ts_rdd(),
spark_dataframe.ts_rdd(), spark_jobj.ts_rdd(), to_sdf(), ts_rdd_builder()
```

```
library(sparklyr)
library(sparklyr.flint)
sc <- try_spark_connect(master = "local")
if (!is.null(sc)) {
  sdf \leftarrow copy_to(sc, tibble::tibble(t = seq(10), v = seq(10)))ts <- from_sdf(sdf, is_sorted = TRUE, time_unit = "SECONDS", time_column = "t")
  df <- ts %>% collect()
} else {
  message("Unable to establish a Spark connection!")
}
```
<span id="page-7-1"></span><span id="page-7-0"></span>

## Description

Construct a TimeSeriesRDD containing time series data from a Spark RDD of rows

## Usage

```
from_rdd(
  rdd,
  schema,
  is_sorted = FALSE,
  time_unit = .sparklyr.flint.globals$kValidTimeUnits,
  time_column = .sparklyr.flint.globals$kDefaultTimeColumn
\lambdafromRDD(
  rdd,
  schema,
  is_sorted = FALSE,
  time_unit = .sparklyr.flint.globals$kValidTimeUnits,
  time_column = .sparklyr.flint.globals$kDefaultTimeColumn
)
```
## Arguments

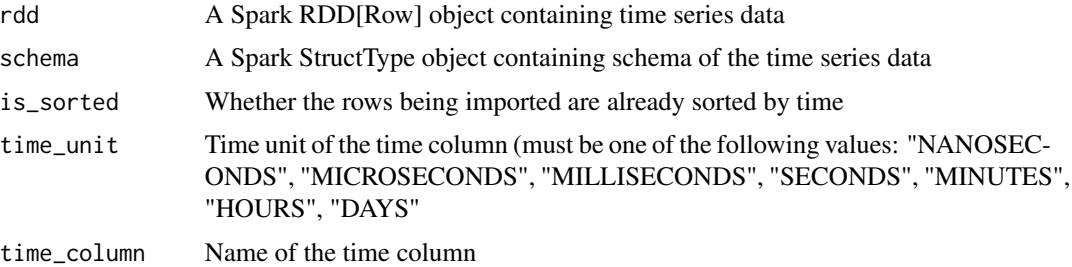

## Value

A TimeSeriesRDD useable by the Flint time series library

## See Also

Other Spark dataframe utility functions: [collect.ts\\_rdd\(](#page-6-1)), [from\\_sdf\(](#page-8-1)), [spark\\_connection.ts\\_rdd\(](#page-12-1)), [spark\\_dataframe.ts\\_rdd\(](#page-13-1)), [spark\\_jobj.ts\\_rdd\(](#page-14-1)), [to\\_sdf\(](#page-50-1)), [ts\\_rdd\\_builder\(](#page-51-1))

Other Spark dataframe utility functions: [collect.ts\\_rdd\(](#page-6-1)), [from\\_sdf\(](#page-8-1)), [spark\\_connection.ts\\_rdd\(](#page-12-1)), [spark\\_dataframe.ts\\_rdd\(](#page-13-1)), [spark\\_jobj.ts\\_rdd\(](#page-14-1)), [to\\_sdf\(](#page-50-1)), [ts\\_rdd\\_builder\(](#page-51-1))

#### <span id="page-8-0"></span>from\_sdf 9

## Examples

```
library(sparklyr)
library(sparklyr.flint)
sc <- try_spark_connect(master = "local")
if (!is.null(sc)) {
  sdf \leftarrow copy_to(sc, tibble::tibble(t = seq(10), v = seq(10)))rdd <- spark_dataframe(sdf) %>% invoke("rdd")
  schema <- spark_dataframe(sdf) %>% invoke("schema")
  ts <- from_rdd(
   rdd, schema,
    is_sorted = TRUE, time_unit = "SECONDS", time_column = "t"
  \lambda} else {
  message("Unable to establish a Spark connection!")
}
```
<span id="page-8-1"></span>from\_sdf *Construct a TimeSeriesRDD from a Spark DataFrame*

## Description

Construct a TimeSeriesRDD containing time series data from a Spark DataFrame

## Usage

```
from_sdf(
  sdf,
  is_sorted = FALSE,
  time_unit = .sparklyr.flint.globals$kValidTimeUnits,
  time_column = .sparklyr.flint.globals$kDefaultTimeColumn
\lambdafromSDF(
  sdf,
  is_sorted = FALSE,
  time_unit = .sparklyr.flint.globals$kValidTimeUnits,
  time_column = .sparklyr.flint.globals$kDefaultTimeColumn
)
```
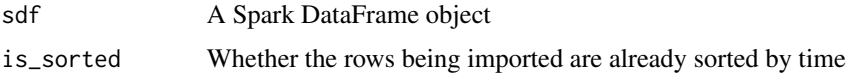

<span id="page-9-0"></span>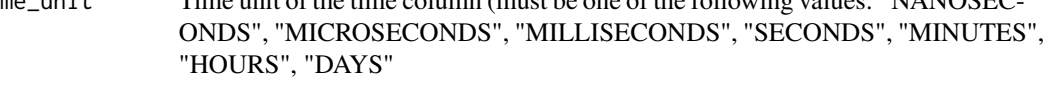

time\_column Name of the time column

## Value

A TimeSeriesRDD useable by the Flint time series library

## See Also

Other Spark dataframe utility functions: [collect.ts\\_rdd\(](#page-6-1)), [from\\_rdd\(](#page-7-1)), [spark\\_connection.ts\\_rdd\(](#page-12-1)), [spark\\_dataframe.ts\\_rdd\(](#page-13-1)), [spark\\_jobj.ts\\_rdd\(](#page-14-1)), [to\\_sdf\(](#page-50-1)), [ts\\_rdd\\_builder\(](#page-51-1))

Other Spark dataframe utility functions: [collect.ts\\_rdd\(](#page-6-1)), [from\\_rdd\(](#page-7-1)), [spark\\_connection.ts\\_rdd\(](#page-12-1)), [spark\\_dataframe.ts\\_rdd\(](#page-13-1)), [spark\\_jobj.ts\\_rdd\(](#page-14-1)), [to\\_sdf\(](#page-50-1)), [ts\\_rdd\\_builder\(](#page-51-1))

## Examples

```
library(sparklyr)
library(sparklyr.flint)
sc <- try_spark_connect(master = "local")
if (!is.null(sc)) {
  sdf \leftarrow copy_to(sc, tibble::tibble(t = seq(10), v = seq(10)))ts <- from_sdf(sdf, is_sorted = TRUE, time_unit = "SECONDS", time_column = "t")
} else {
  message("Unable to establish a Spark connection!")
}
```
init *Dependencies and initialization procedures*

## Description

Functions in this file specify all runtime dependencies of sparklyr.flint and package-wide constants in '.sparklyr.flint.globals'.

<span id="page-10-1"></span><span id="page-10-0"></span>ols\_regression *OLS regression*

## Description

Ordinary least squares regression

## Usage

```
ols_regression(
 ts_rdd,
 formula,
 weight = NULL,
 has_intercept = TRUE,
 ignore_const_vars = FALSE,
 const_var_threshold = 1e-12
)
```
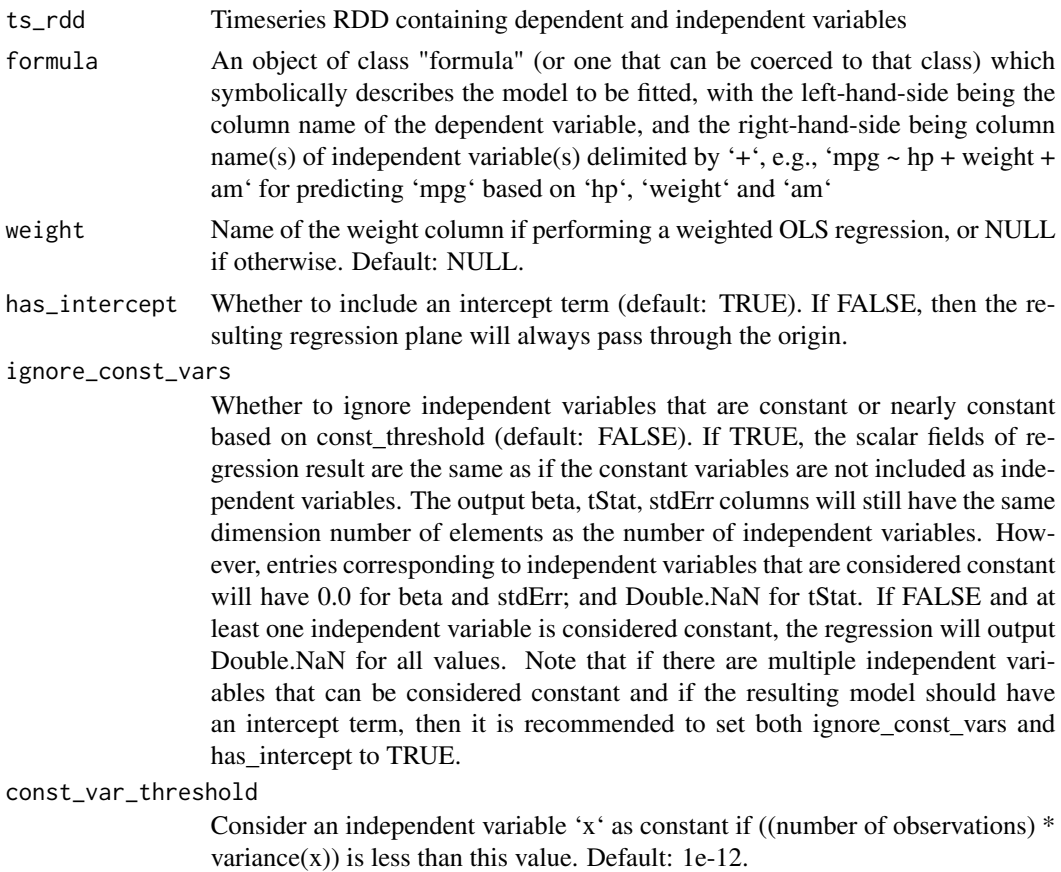

A TimeSeries RDD with the following schema: \* - "samples": [[LongType]], the number of samples \* - "beta": [[ArrayType]] of [[DoubleType]], beta without the intercept component \* - "intercept": [[DoubleType]], the intercept \* - "hasIntercept": [[BooleanType]], whether the model has an intercept term \* - "stdErr\_intercept": [[DoubleType]], the standard error of the intercept \* - "stdErr\_beta": [[ArrayType]] of [[DoubleType]], the standard error of beta \* - "rSquared": [[DoubleType]], the r-squared statistics \* - "r": [[DoubleType]], the squared root of r-squared statistics \* - "tStat\_intercept": [[DoubleType]], the t-stats of the intercept \* - "tStat\_beta": [[ArrayType]] of [[DoubleType]], the t-stats of beta \* - "logLikelihood": [[DoubleType]], the log-likelihood of the data given the fitted betas \* - "akaikeIC": [[DoubleType]], the Akaike information criterion \* - "bayesIC": [[DoubleType]], the Bayes information criterion \* - "cond": [[DoubleType]], the condition number of the Gram matrix  $X^T X$  where X is the matrix formed by row vectors of independent variables (including a constant entry corresponding to the intercept if 'has\_intercept' is TRUE) \* - "const\_columns": [[ArrayType]] of [[StringType]], the list of independent variables that are considered constants

#### See Also

Other summarizers: [summarize\\_avg\(](#page-16-1)), [summarize\\_corr2\(](#page-18-1)), [summarize\\_corr\(](#page-17-1)), [summarize\\_count\(](#page-20-1)), [summarize\\_covar\(](#page-21-1)), [summarize\\_dot\\_product\(](#page-23-1)), [summarize\\_ema\\_half\\_life\(](#page-24-1)), [summarize\\_ewma\(](#page-26-1)), [summarize\\_geometric\\_mean\(](#page-28-1)), [summarize\\_kurtosis\(](#page-29-1)), [summarize\\_max\(](#page-30-1)), [summarize\\_min\(](#page-32-1)), [summarize\\_nth\\_central\\_moment\(](#page-33-1)), [summarize\\_nth\\_moment\(](#page-34-1)), [summarize\\_product\(](#page-36-1)), [summarize\\_quantile\(](#page-37-1)), [summarize\\_skewness\(](#page-38-1)), [summarize\\_stddev\(](#page-40-1)), [summarize\\_sum\(](#page-41-1)), [summarize\\_var\(](#page-42-1)), [summarize\\_weighted\\_avg\(](#page-44-1)), [summarize\\_weighted\\_corr\(](#page-45-1)), [summarize\\_weighted\\_covar\(](#page-47-1)), [summarize\\_z\\_score\(](#page-48-1))

## Examples

```
library(sparklyr)
library(sparklyr.flint)
sc <- try_spark_connect(master = "local")
if (!is.null(sc)) {
 mtcars_sdf <- copy_to(sc, mtcars, overwrite = TRUE) %>%
    dplyr::mutate(time = 0L)
 mtcars_ts <- from_sdf(mtcars_sdf, is_sorted = TRUE, time_unit = "SECONDS")
 model <- ols_regression(
    mtcars_ts, mpg \sim cyl + disp + hp + drat + wt + vs + am + gear + carb
 ) %>%
      collect()
} else {
 message("Unable to establish a Spark connection!")
}
```
<span id="page-11-0"></span>

## Value

<span id="page-12-0"></span>

## Description

These functions provide an interface for specifying how a Spark data frame should be imported into a TimeSeriesRDD (e.g., which column represents time, whether rows are already ordered by time, and time unit being used, etc)

## Arguments

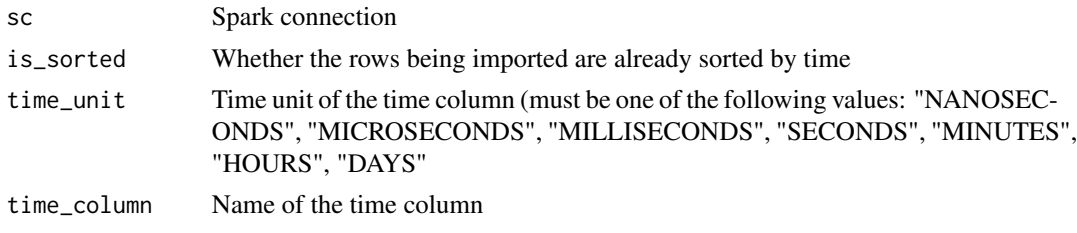

<span id="page-12-2"></span>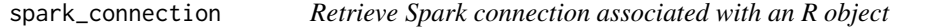

## Description

See [spark\\_connection](#page-12-2) for more details.

<span id="page-12-1"></span>spark\_connection.ts\_rdd

*Retrieve Spark connection associated with an R object*

## Description

See [spark\\_connection](#page-12-2) for more details.

#### Usage

## S3 method for class 'ts\_rdd' spark\_connection(x, ...)

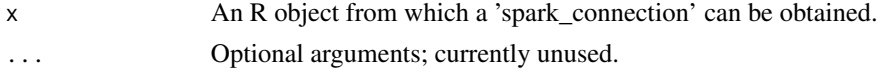

## See Also

```
Other Spark dataframe utility functions: collect.ts_rdd(), from_rdd(), from_sdf(), spark_dataframe.ts_rdd(),
spark_jobj.ts_rdd(), to_sdf(), ts_rdd_builder()
```
## Examples

```
library(sparklyr)
library(sparklyr.flint)
sc <- try_spark_connect(master = "local")
if (!is.null(sc)) {
  sdf \leq copy_to(sc, tibble::tibble(t = seq(10), v = seq(10)))
  ts <- fromSDF(sdf, is_sorted = TRUE, time_unit = "SECONDS", time_column = "t")
  print(spark_connection(ts))
} else {
  message("Unable to establish a Spark connection!")
}
```
<span id="page-13-2"></span>spark\_dataframe *Retrieve a Spark DataFrame*

#### Description

See [spark\\_dataframe](#page-13-2) for more details.

<span id="page-13-1"></span>spark\_dataframe.ts\_rdd

*Retrieve a Spark DataFrame*

#### Description

Retrieve a Spark DataFrame from a TimeSeriesRDD object

## Usage

```
## S3 method for class 'ts_rdd'
spark_dataframe(x, ...)
```
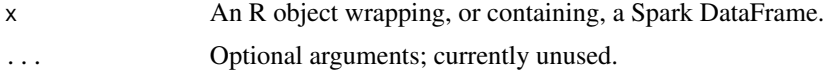

<span id="page-13-0"></span>

## <span id="page-14-0"></span>spark\_jobj 15

## See Also

Other Spark dataframe utility functions: [collect.ts\\_rdd\(](#page-6-1)), [from\\_rdd\(](#page-7-1)), [from\\_sdf\(](#page-8-1)), [spark\\_connection.ts\\_rdd\(](#page-12-1)), [spark\\_jobj.ts\\_rdd\(](#page-14-1)), [to\\_sdf\(](#page-50-1)), [ts\\_rdd\\_builder\(](#page-51-1))

## Examples

```
library(sparklyr)
library(sparklyr.flint)
sc <- try_spark_connect(master = "local")
if (!is.null(sc)) {
  sdf <- copy_to(sc, tibble::tibble(t = seq(10), v = seq(10)))
  ts <- from_sdf(sdf, is_sorted = TRUE, time_unit = "SECONDS", time_column = "t")
  print(ts %>% spark_dataframe())
  print(sdf %>% spark_dataframe()) # the former should contain the same set of
                                   # rows as the latter does, modulo possible
                                   # difference in types of timestamp columns
} else {
  message("Unable to establish a Spark connection!")
}
```
<span id="page-14-2"></span>

spark\_jobj *Retrieve a Spark JVM Object Reference*

#### Description

See [spark\\_jobj](#page-14-2) for more details.

<span id="page-14-1"></span>spark\_jobj.ts\_rdd *Retrieve a Spark JVM Object Reference*

#### Description

See [spark\\_jobj](#page-14-2) for more details.

#### Usage

## S3 method for class 'ts\_rdd' spark\_jobj(x, ...)

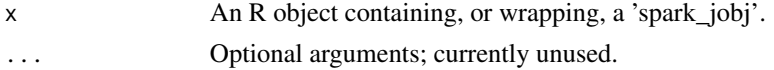

## See Also

```
Other Spark dataframe utility functions: collect.ts_rdd(), from_rdd(), from_sdf(), spark_connection.ts_rdd(),
spark_dataframe.ts_rdd(), to_sdf(), ts_rdd_builder()
```
## Examples

```
library(sparklyr)
library(sparklyr.flint)
sc <- try_spark_connect(master = "local")
if (!is.null(sc)) {
  sdf \leq copy_to(sc, tibble::tibble(t = seq(10), v = seq(10)))
  ts <- fromSDF(sdf, is_sorted = TRUE, time_unit = "SECONDS", time_column = "t")
  print(spark_jobj(ts))
} else {
  message("Unable to establish a Spark connection!")
}
```
summarizers *Wrapper functions for commonly used summarizer functions*

## Description

R wrapper functions for commonly used Flint summarizer functionalities such as sum and count.

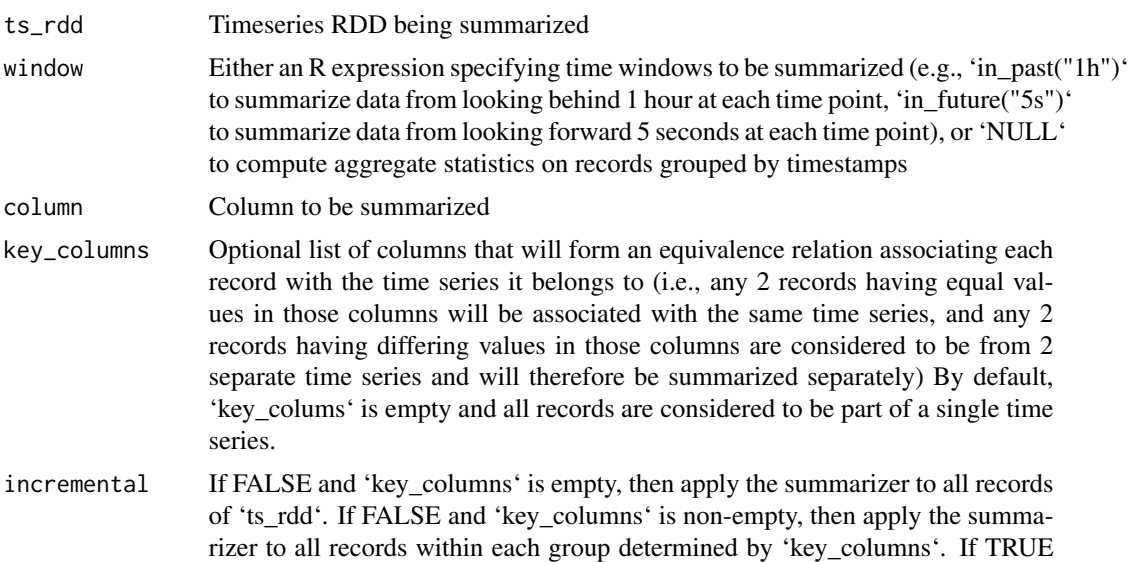

<span id="page-15-0"></span>

<span id="page-16-0"></span>and 'key\_columns' is empty, then for each record in 'ts\_rdd', the summarizer is applied to that record and all records preceding it, and the summarized result is associated with the timestamp of that record. If TRUE and 'key\_columns' is non-empty, then for each record within a group of records determined by 1 or more key columns, the summarizer is applied to that record and all records preceding it within its group, and the summarized result is associated with the timestamp of that record.

<span id="page-16-1"></span>summarize\_avg *Average summarizer*

#### Description

Compute moving average of 'column' and store results in a new column named '<column>\_mean'

#### Usage

summarize\_avg(ts\_rdd, column, window = NULL, key\_columns = list())

#### Arguments

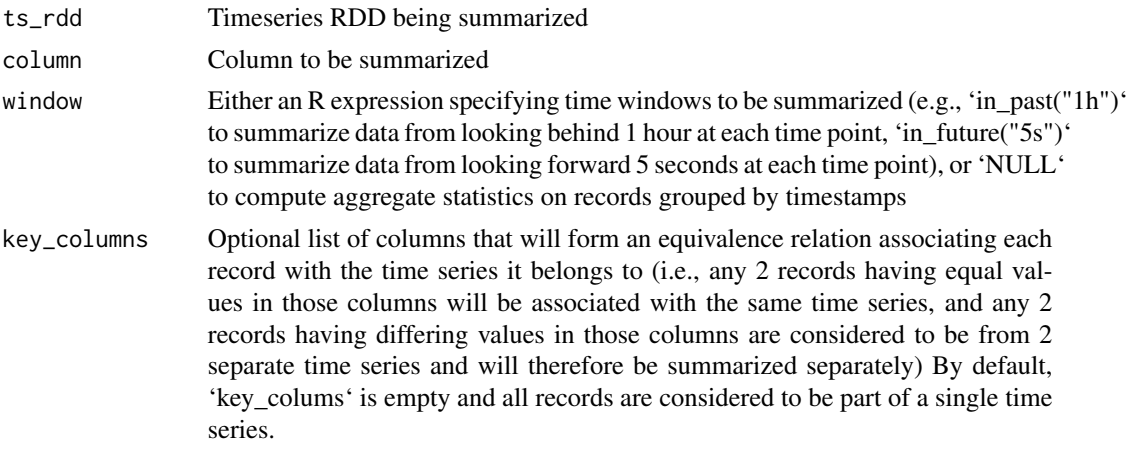

#### Value

A TimeSeriesRDD containing the summarized result

#### See Also

Other summarizers: [ols\\_regression\(](#page-10-1)), [summarize\\_corr2\(](#page-18-1)), [summarize\\_corr\(](#page-17-1)), [summarize\\_count\(](#page-20-1)), [summarize\\_covar\(](#page-21-1)), [summarize\\_dot\\_product\(](#page-23-1)), [summarize\\_ema\\_half\\_life\(](#page-24-1)), [summarize\\_ewma\(](#page-26-1)), [summarize\\_geometric\\_mean\(](#page-28-1)), [summarize\\_kurtosis\(](#page-29-1)), [summarize\\_max\(](#page-30-1)), [summarize\\_min\(](#page-32-1)), [summarize\\_nth\\_central\\_moment\(](#page-33-1)), [summarize\\_nth\\_moment\(](#page-34-1)), [summarize\\_product\(](#page-36-1)), [summarize\\_quantile\(](#page-37-1)), [summarize\\_skewness\(](#page-38-1)), [summarize\\_stddev\(](#page-40-1)), [summarize\\_sum\(](#page-41-1)), [summarize\\_var\(](#page-42-1)), [summarize\\_weighted\\_avg\(](#page-44-1)), [summarize\\_weighted\\_corr\(](#page-45-1)), [summarize\\_weighted\\_covar\(](#page-47-1)), [summarize\\_z\\_score\(](#page-48-1))

## Examples

```
library(sparklyr)
library(sparklyr.flint)
sc <- try_spark_connect(master = "local")
if (!is.null(sc)) {
  sdf \leftarrow copy_to(sc, tibble::tibble(t = seq(10), v = seq(10)))ts <- fromSDF(sdf, is_sorted = TRUE, time_unit = "SECONDS", time_column = "t")
  ts_avg <- summarize_avg(ts, column = "v", window = in_past("3s"))
} else {
  message("Unable to establish a Spark connection!")
}
```
<span id="page-17-1"></span>summarize\_corr *Correlation summarizer*

## Description

Compute pairwise correations among the list of columns specified and store results in new columns named with the following pattern: '<column1>\_<column2>\_correlation' and '<column1>\_<column2>\_correlationTStat', where column1 and column2 are names of any 2 distinct columns

#### Usage

```
summarize_corr(ts_rdd, columns, key_columns = list(), incremental = FALSE)
```
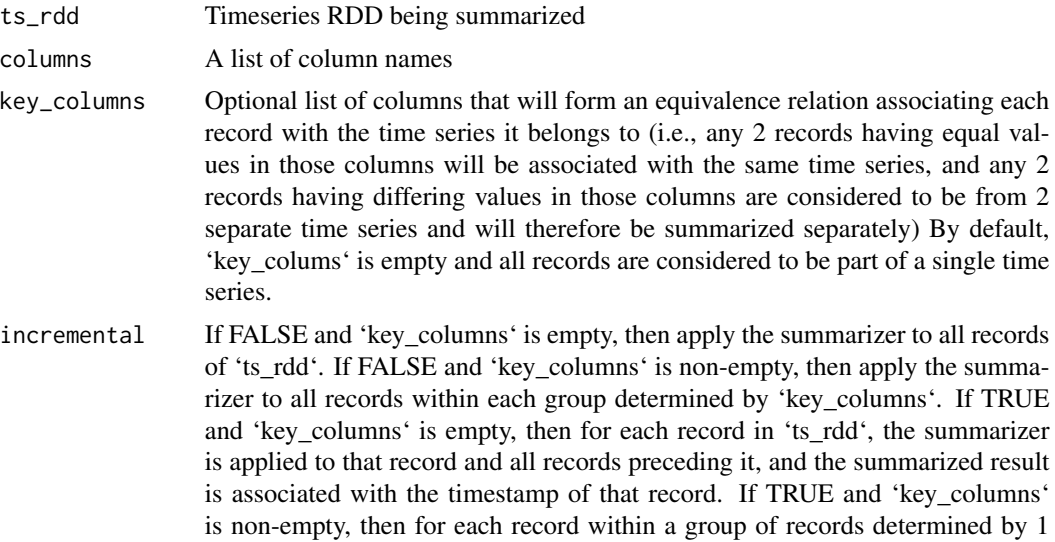

<span id="page-17-0"></span>

or more key columns, the summarizer is applied to that record and all records preceding it within its group, and the summarized result is associated with the timestamp of that record.

#### <span id="page-18-0"></span>Value

A TimeSeriesRDD containing the summarized result

## See Also

```
Other summarizers: ols_regression(), summarize_avg(), summarize_corr2(), summarize_count(),
summarize_covar(), summarize_dot_product(), summarize_ema_half_life(), summarize_ewma(),
summarize_geometric_mean(), summarize_kurtosis(), summarize_max(), summarize_min(),
summarize_nth_central_moment(), summarize_nth_moment(), summarize_product(), summarize_quantile(),
summarize_skewness(), summarize_stddev(), summarize_sum(), summarize_var(), summarize_weighted_avg(),
summarize_weighted_corr(), summarize_weighted_covar(), summarize_z_score()
```
## Examples

```
library(sparklyr)
library(sparklyr.flint)
sc <- try_spark_connect(master = "local")
if (!is.null(sc)) {
 sdf \leq copy_to(sc, tibble::tibble(t = seq(10), u = rnorm(10), v = rnorm(10)))
 ts <- fromSDF(sdf, is_sorted = TRUE, time_unit = "SECONDS", time_column = "t")
 ts_corr <- summarize_corr(ts, columns = c("u", "v"))
} else {
 message("Unable to establish a Spark connection!")
}
```
<span id="page-18-1"></span>summarize\_corr2 *Pairwise correlation summarizer*

## Description

Compute pairwise correations for all possible pairs of columns such that the first column of each pair is one of 'xcolumns' and the second column of each pair is one of 'ycolumns', storing results in new columns named with the following pattern: '<column1>\_<column2>\_correlation' and '<column1>\_<column2>\_correlationTStat' for each pair of columns (column1, column2)

## Usage

```
summarize_corr2(
  ts_rdd,
  xcolumns,
  ycolumns,
  key_columns = list(),
  incremental = FALSE
\lambda
```
## Arguments

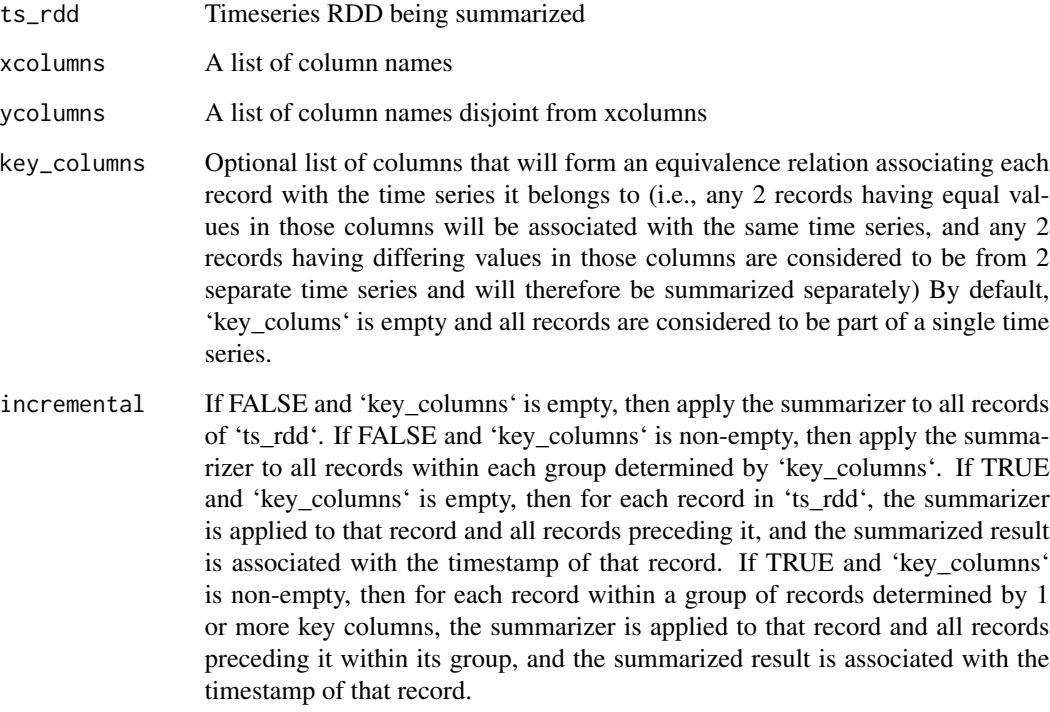

#### Value

A TimeSeriesRDD containing the summarized result

## See Also

```
Other summarizers: ols_regression(), summarize_avg(), summarize_corr(), summarize_count(),
summarize_covar(), summarize_dot_product(), summarize_ema_half_life(), summarize_ewma(),
summarize_geometric_mean(), summarize_kurtosis(), summarize_max(), summarize_min(),
summarize_nth_central_moment(), summarize_nth_moment(), summarize_product(), summarize_quantile(),
summarize_skewness(), summarize_stddev(), summarize_sum(), summarize_var(), summarize_weighted_avg(),
summarize_weighted_corr(), summarize_weighted_covar(), summarize_z_score()
```
<span id="page-19-0"></span>

## <span id="page-20-0"></span>summarize\_count 21

## Examples

```
library(sparklyr)
library(sparklyr.flint)
sc <- try_spark_connect(master = "local")
if (!is.null(sc)) {
  sdf <- copy_to(
    sc,
  tibble::tibble(t = seq(10), x1 = rnorm(10), x2 = rnorm(10), y1 = rnorm(10), y2 = rnorm(10))
  \lambdats <- fromSDF(sdf, is_sorted = TRUE, time_unit = "SECONDS", time_column = "t")
  ts_corr2 <- summarize_corr2(ts, xcolumns = c("x1", "x2"), ycolumns = c("y1", "y2"))
} else {
  message("Unable to establish a Spark connection!")
}
```
<span id="page-20-1"></span>summarize\_count *Count summarizer*

#### Description

Count the total number of records if no column is specified, or the number of non-null values within the specified column within each time window or within each group of records with identical timestamps

#### Usage

```
summarize_count(ts_rdd, column = NULL, window = NULL, key_columns = list())
```
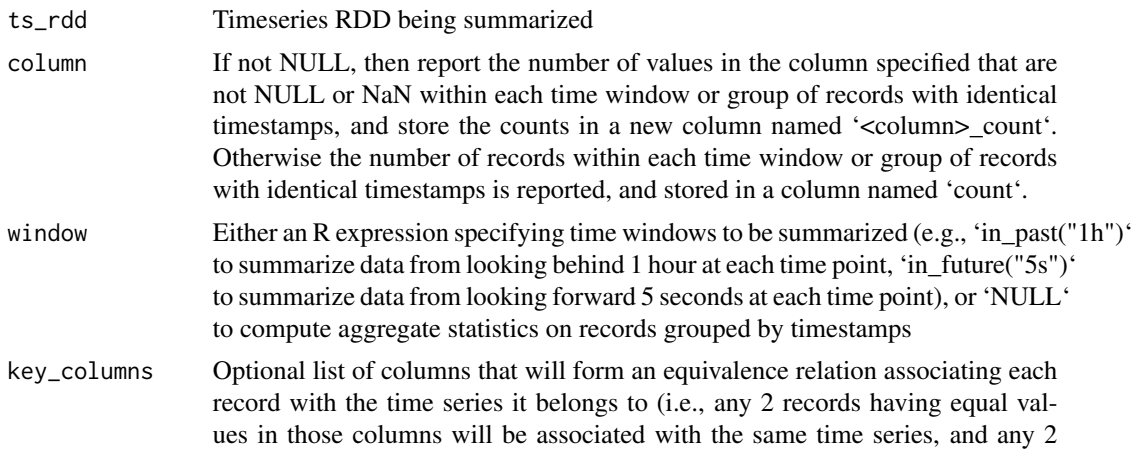

records having differing values in those columns are considered to be from 2 separate time series and will therefore be summarized separately) By default, 'key\_colums' is empty and all records are considered to be part of a single time series.

## <span id="page-21-0"></span>Value

A TimeSeriesRDD containing the summarized result

## See Also

```
Other summarizers: ols_regression(), summarize_avg(), summarize_corr2(), summarize_corr(),
summarize_covar(), summarize_dot_product(), summarize_ema_half_life(), summarize_ewma(),
summarize_geometric_mean(), summarize_kurtosis(), summarize_max(), summarize_min(),
summarize_nth_central_moment(), summarize_nth_moment(), summarize_product(), summarize_quantile(),
summarize_skewness(), summarize_stddev(), summarize_sum(), summarize_var(), summarize_weighted_avg(),
summarize_weighted_corr(), summarize_weighted_covar(), summarize_z_score()
```
## Examples

```
library(sparklyr)
library(sparklyr.flint)
sc <- try_spark_connect(master = "local")
if (!is.null(sc)) {
 sdf \leq copy_to(sc, tibble::tibble(t = seq(10), v = \text{seq}(10)))
  ts <- fromSDF(sdf, is_sorted = TRUE, time_unit = "SECONDS", time_column = "t")
  ts_count <- summarize_count(ts, column = "v", window = in_past("3s"))
} else {
 message("Unable to establish a Spark connection!")
}
```
<span id="page-21-1"></span>summarize\_covar *Covariance summarizer*

#### **Description**

Compute covariance between values from 'xcolumn' and 'ycolumn' within each time window or within each group of records with identical timestamps, and store results in a new column named '<xcolumn>\_<ycolumn>\_covariance'

#### Usage

```
summarize_covar(ts_rdd, xcolumn, ycolumn, window = NULL, key_columns = list())
```
#### <span id="page-22-0"></span>**Arguments**

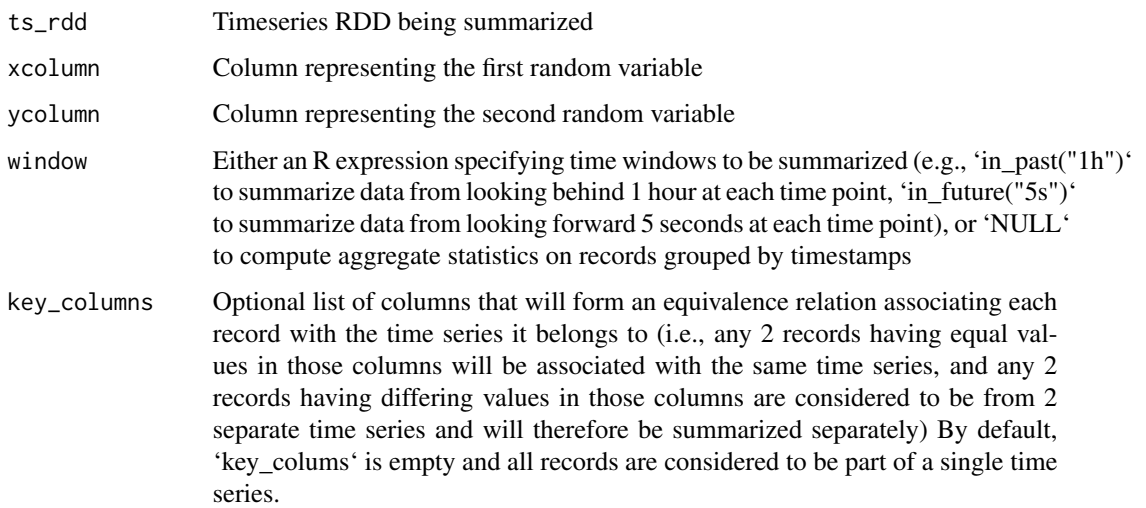

#### Value

A TimeSeriesRDD containing the summarized result

#### See Also

```
Other summarizers: ols_regression(), summarize_avg(), summarize_corr2(), summarize_corr(),
summarize_count(), summarize_dot_product(), summarize_ema_half_life(), summarize_ewma(),
summarize_geometric_mean(), summarize_kurtosis(), summarize_max(), summarize_min(),
summarize_nth_central_moment(), summarize_nth_moment(), summarize_product(), summarize_quantile(),
summarize_skewness(), summarize_stddev(), summarize_sum(), summarize_var(), summarize_weighted_avg(),
summarize_weighted_corr(), summarize_weighted_covar(), summarize_z_score()
```

```
library(sparklyr)
library(sparklyr.flint)
sc <- try_spark_connect(master = "local")
if (!is.null(sc)) {
  sdf \leq copy_to(sc, tibble::tibble(t = seq(10), u = rnorm(10), v = rnorm(10)))
  ts <- fromSDF(sdf, is_sorted = TRUE, time_unit = "SECONDS", time_column = "t")
  ts_covar <- summarize_covar(ts, xcolumn = "u", ycolumn = "v", window = in_past("3s"))
} else {
  message("Unable to establish a Spark connection!")
}
```
<span id="page-23-1"></span><span id="page-23-0"></span>summarize\_dot\_product *Dot product summarizer*

## Description

Compute dot product of values from 'xcolumn' and 'ycolumn' within a moving time window or within each group of records with identical timestamps and store results in a new column named '<xcolumn>\_<ycolumn>\_dotProduct'

## Usage

```
summarize_dot_product(
 ts_rdd,
  xcolumn,
 ycolumn,
 window = NULL,key_columns = list()
\lambda
```
#### Arguments

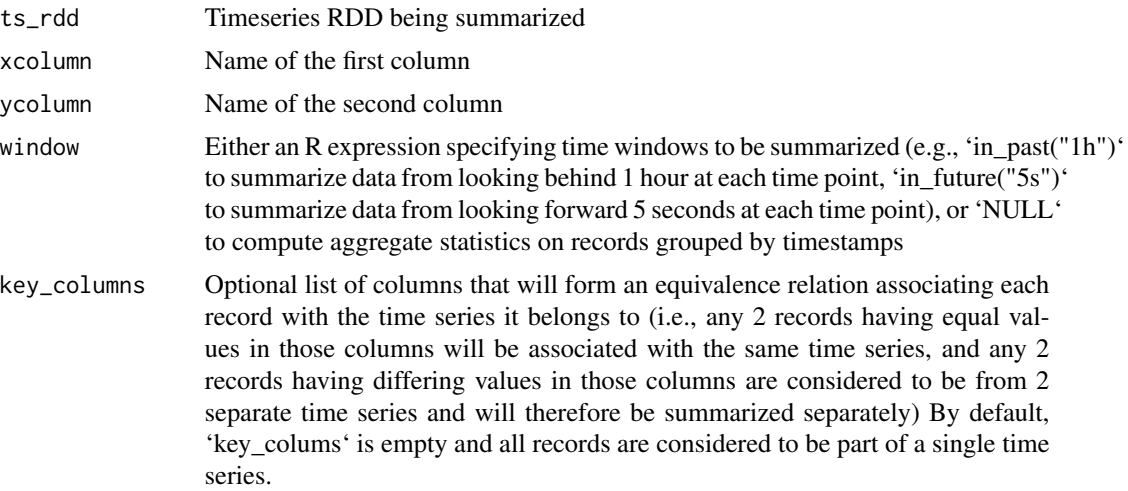

## Value

A TimeSeriesRDD containing the summarized result

## See Also

Other summarizers: [ols\\_regression\(](#page-10-1)), [summarize\\_avg\(](#page-16-1)), [summarize\\_corr2\(](#page-18-1)), [summarize\\_corr\(](#page-17-1)), [summarize\\_count\(](#page-20-1)), [summarize\\_covar\(](#page-21-1)), [summarize\\_ema\\_half\\_life\(](#page-24-1)), [summarize\\_ewma\(](#page-26-1)), [summarize\\_geometric\\_mean\(](#page-28-1)), [summarize\\_kurtosis\(](#page-29-1)), [summarize\\_max\(](#page-30-1)), [summarize\\_min\(](#page-32-1)), [summarize\\_nth\\_central\\_moment\(](#page-33-1)), [summarize\\_nth\\_moment\(](#page-34-1)), [summarize\\_product\(](#page-36-1)), [summarize\\_quantile\(](#page-37-1)),

## <span id="page-24-0"></span>summarize\_ema\_half\_life 25

```
summarize_skewness(), summarize_stddev(), summarize_sum(), summarize_var(), summarize_weighted_avg(),
summarize_weighted_corr(), summarize_weighted_covar(), summarize_z_score()
```
#### Examples

```
library(sparklyr)
library(sparklyr.flint)
sc <- try_spark_connect(master = "local")
if (!is.null(sc)) {
 sdf \leq copy_to(sc, tibble::tibble(t = seq(10), u = seq(10, 1, -1), v = seq(10)))
 ts <- fromSDF(sdf, is_sorted = TRUE, time_unit = "SECONDS", time_column = "t")
 ts_dot_product <- summarize_dot_product(ts, xcolumn = "u", ycolumn = "v", window = in_past("3s"))
} else {
 message("Unable to establish a Spark connection!")
}
```
<span id="page-24-1"></span>summarize\_ema\_half\_life

*EMA half-life summarizer*

#### Description

Calculate the exponential moving average of a time series using the half- life specified and store the result in a new column named '<column>\_ema' See https://github.com/twosigma/flint/blob/master/doc/ema.md for details on different EMA implementations.

#### Usage

```
summarize_ema_half_life(
  ts_rdd,
  column,
  half_life_duration,
 window = NULL,time_column = "time",
  interpolation = c("previous", "linear", "current"),
  convention = c("legacy", "convolution", "core"),
  key\_columns = list())
```
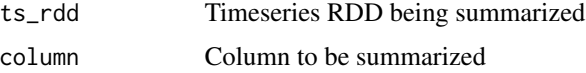

<span id="page-25-0"></span>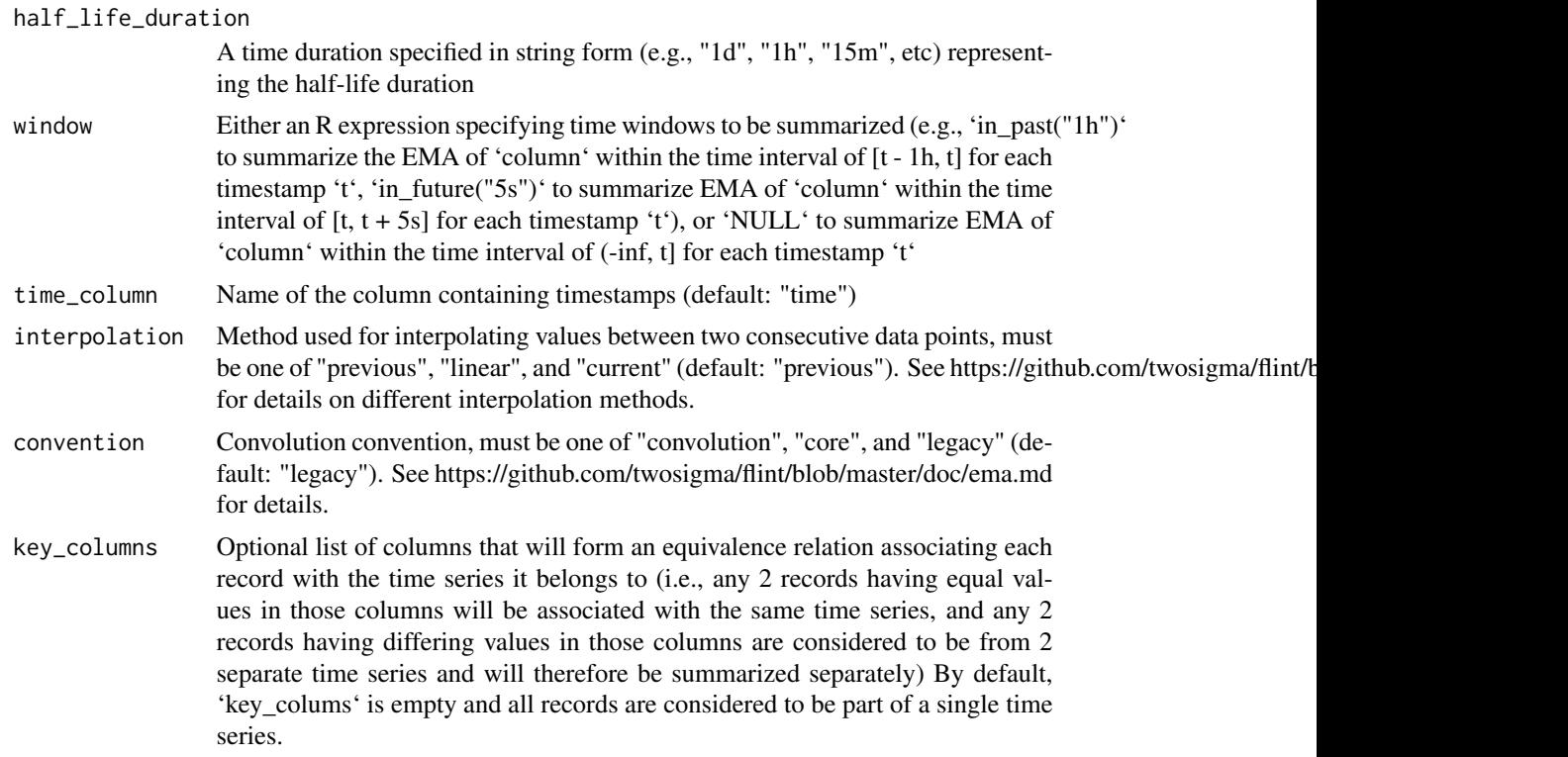

#### See Also

```
Other summarizers: ols_regression(), summarize_avg(), summarize_corr2(), summarize_corr(),
summarize_count(), summarize_covar(), summarize_dot_product(), summarize_ewma(), summarize_geometric_mean(),
summarize_kurtosis(), summarize_max(), summarize_min(), summarize_nth_central_moment(),
summarize_nth_moment(), summarize_product(), summarize_quantile(), summarize_skewness(),
summarize_stddev(), summarize_sum(), summarize_var(), summarize_weighted_avg(), summarize_weighted_corr(),
summarize_weighted_covar(), summarize_z_score()
```

```
library(sparklyr)
library(sparklyr.flint)
sc <- try_spark_connect(master = "local")
if (!is.null(sc)) {
  price_sdf <- copy_to(
   sc,
    data.frame(time = seq(1000), price = rnorm(1000))
  )
  ts <- fromSDF(price_sdf, is_sorted = TRUE, time_unit = "SECONDS")
  ts_ema <- summarize_ema_half_life(
   ts,
   column = "price",
```

```
half_life_duration = "100s"
 )
} else {
 message("Unable to establish a Spark connection!")
}
```
<span id="page-26-1"></span>summarize\_ewma *Exponential weighted moving average summarizer*

#### Description

Compute exponential weighted moving average (EWMA) of 'column' and store results in a new column named ' $\ll$ column> ewma' At time t[n], the i-th value x[i] with timestamp t[i] will have a weighted value of [weight(i, n)  $*$  x[i]], where weight(i, n) is determined by both 'alpha' and 'smoothing\_duration'.

## Usage

```
summarize_ewma(
  ts_rdd,
  column,
  alpha = 0.05,
  smoothing_duration = "1d",
  time_column = "time",
  convention = c("core", "legacy"),
  key_columns = list()
)
```
#### Arguments

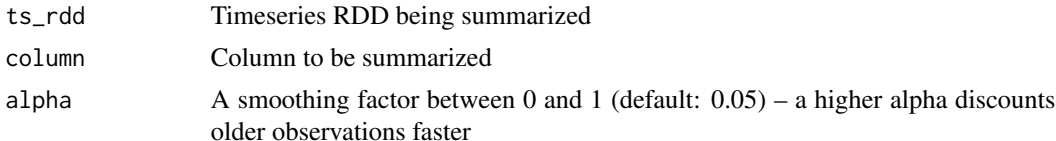

smoothing\_duration

A time duration specified in string form (e.g., "1d", "1h", "15m", etc) or "constant". The weight applied to a past observation from time t[p] at time t[n] is jointly determined by 'alpha' and 'smoothing\_duration'.

If 'smoothing\_duration' is a fixed time duration such as "1d", then weight(p, n)  $= (1 - alpha) \wedge [(t[n] - t[p]) / smoothing_duration]$ 

If 'smoothing duration' is "constant", then weight(p, n) =  $(1 - alpha)$  ^ (n p) (i.e., this option assumes the difference between consecutive timestamps is equal to some constant 'diff', and 'smoothing\_duration' is effectively also equal to 'diff', so that t[n] - t[p] =  $(n - p)$  \* diff and weight $(p, n) = (1 - alpha)$  ^ [ $(t[n]$ t[p]) / smoothing\_duration] =  $(1 - alpha) \wedge [(n - p) * diff / diff] = (1 - alpha) \wedge (n$ - p))

<span id="page-27-0"></span>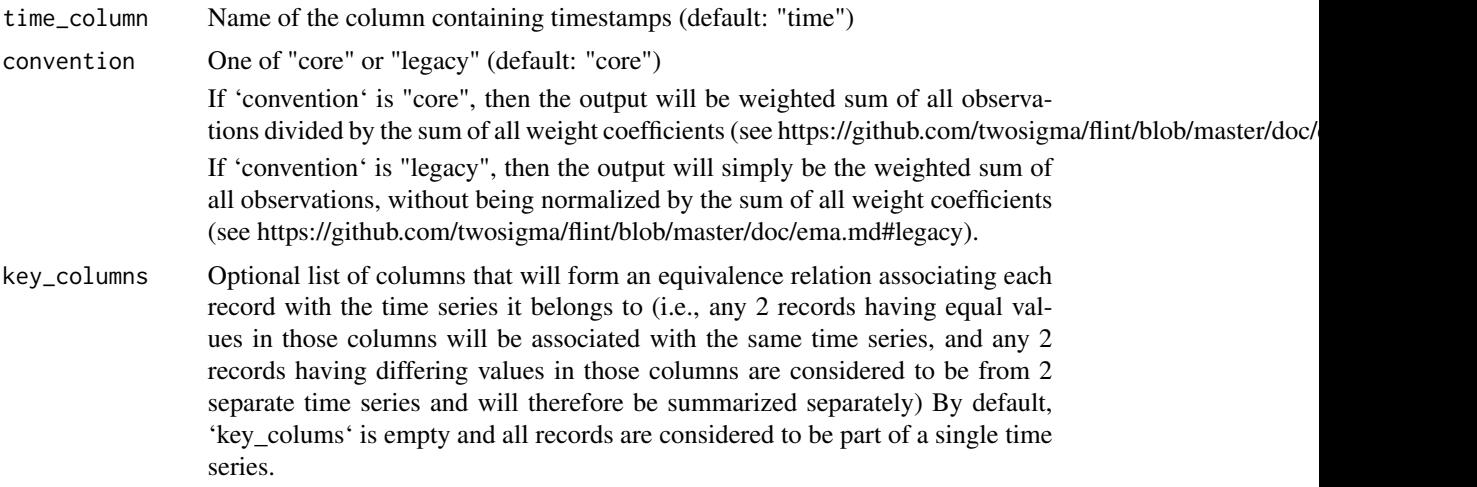

## See Also

```
Other summarizers: ols_regression(), summarize_avg(), summarize_corr2(), summarize_corr(),
summarize_count(), summarize_covar(), summarize_dot_product(), summarize_ema_half_life(),
summarize_geometric_mean(), summarize_kurtosis(), summarize_max(), summarize_min(),
summarize_nth_central_moment(), summarize_nth_moment(), summarize_product(), summarize_quantile(),
summarize_skewness(), summarize_stddev(), summarize_sum(), summarize_var(), summarize_weighted_avg(),
summarize_weighted_corr(), summarize_weighted_covar(), summarize_z_score()
```

```
library(sparklyr)
library(sparklyr.flint)
sc <- try_spark_connect(master = "local")
if (!is.null(sc)) {
  price_sdf <- copy_to(
   sc,
   data.frame(
     time = ceiling(seq(12) / 2),
     price = seq(12) / 2,
     id = rep(c(3L, 7L), 6))
  \mathcal{L}ts <- fromSDF(price_sdf, is_sorted = TRUE, time_unit = "DAYS")
  ts_ewma <- summarize_ewma(
   ts,
   column = "price",
    smoothing_duration = "1d",
   key_columns = "id"
  )
} else {
  message("Unable to establish a Spark connection!")
```
<span id="page-28-0"></span>}

<span id="page-28-1"></span>summarize\_geometric\_mean

*Geometric mean summarizer*

## Description

Compute geometric mean of values from 'column' within a moving time window or within each group of records with identical timestamps and store results in a new column named '<column>\_geometricMean'

## Usage

```
summarize_geometric_mean(
 ts_rdd,
 column,
 key_columns = list(),
 incremental = FALSE
)
```
## Arguments

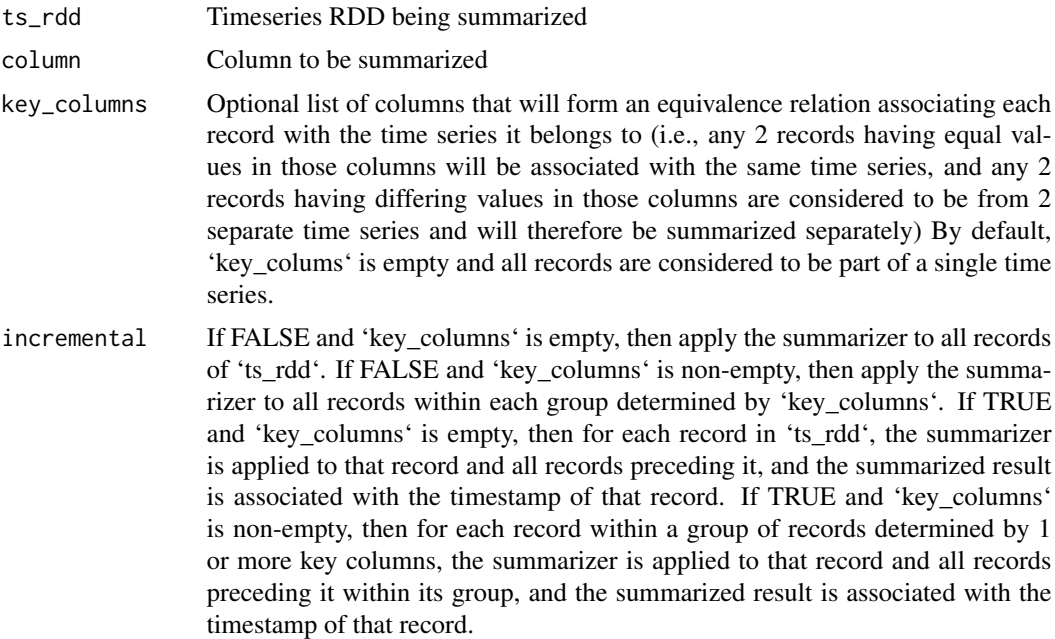

## Value

A TimeSeriesRDD containing the summarized result

## See Also

```
Other summarizers: ols_regression(), summarize_avg(), summarize_corr2(), summarize_corr(),
summarize_count(), summarize_covar(), summarize_dot_product(), summarize_ema_half_life(),
summarize_ewma(), summarize_kurtosis(), summarize_max(), summarize_min(), summarize_nth_central_moment(),
summarize_nth_moment(), summarize_product(), summarize_quantile(), summarize_skewness(),
summarize_stddev(), summarize_sum(), summarize_var(), summarize_weighted_avg(), summarize_weighted_corr(),
summarize_weighted_covar(), summarize_z_score()
```
## Examples

```
library(sparklyr)
library(sparklyr.flint)
sc <- try_spark_connect(master = "local")
if (!is.null(sc)) {
  sdf \leq copy_to(sc, tibble::tibble(t = seq(10), u = seq(10, 1, -1)))
  ts <- fromSDF(sdf, is_sorted = TRUE, time_unit = "SECONDS", time_column = "t")
  ts_geometric_mean <- summarize_geometric_mean(ts, column = "u")
} else {
  message("Unable to establish a Spark connection!")
}
```
<span id="page-29-1"></span>summarize\_kurtosis *Kurtosis summarizer*

## Description

Compute the excess kurtosis (fourth standardized moment minus 3) of 'column' and store the result in a new column named '<column>\_kurtosis'

## Usage

```
summarize_kurtosis(ts_rdd, column, key_columns = list(), incremental = FALSE)
```
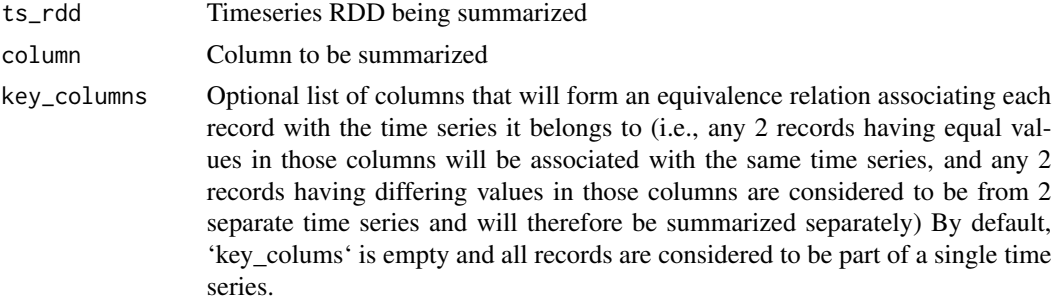

<span id="page-29-0"></span>

<span id="page-30-0"></span>incremental If FALSE and 'key\_columns' is empty, then apply the summarizer to all records of 'ts\_rdd'. If FALSE and 'key\_columns' is non-empty, then apply the summarizer to all records within each group determined by 'key\_columns'. If TRUE and 'key\_columns' is empty, then for each record in 'ts\_rdd', the summarizer is applied to that record and all records preceding it, and the summarized result is associated with the timestamp of that record. If TRUE and 'key\_columns' is non-empty, then for each record within a group of records determined by 1 or more key columns, the summarizer is applied to that record and all records preceding it within its group, and the summarized result is associated with the timestamp of that record.

#### See Also

```
Other summarizers: ols_regression(), summarize_avg(), summarize_corr2(), summarize_corr(),
summarize_count(), summarize_covar(), summarize_dot_product(), summarize_ema_half_life(),
summarize_ewma(summarize_geometric_mean(summarize_max(summarize_min(), summarize_nth_central_mo
summarize_nth_moment(), summarize_product(), summarize_quantile(), summarize_skewness(),
summarize_stddev(summarize_sum(summarize_var(summarize_weighted_avg(summarize_weighted_corr(
summarize_weighted_covar(), summarize_z_score()
```

```
library(sparklyr)
library(sparklyr.flint)
sc <- try_spark_connect(master = "local")
if (!is.null(sc)) {
 price_sdf <- copy_to(
   sc,
   data.frame(
     time = ceiling(seq(12) / 2),
     price = seq(12) / 2,
     id = rep(c(3L, 7L), 6))
 )
 ts <- fromSDF(price_sdf, is_sorted = TRUE, time_unit = "DAYS")
 ts_kurtosis <- summarize_kurtosis(ts, column = "price")
} else {
 message("Unable to establish a Spark connection!")
}
```
#### <span id="page-31-0"></span>Description

Find maximum value among values from 'column' within each time window or within each group of records with identical timestamps, and store results in a new column named '<column>\_max'

#### Usage

```
summarize_max(ts_rdd, column, window = NULL, key_columns = list())
```
#### Arguments

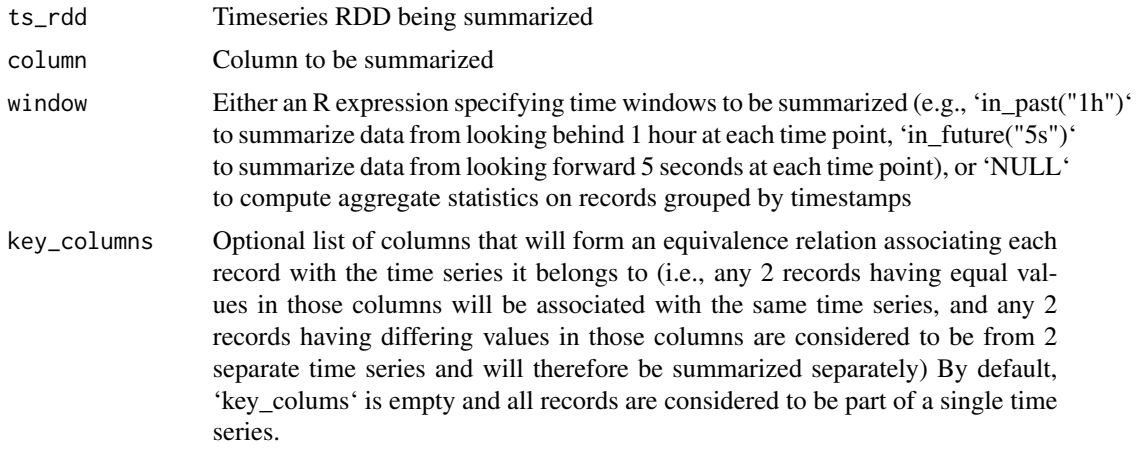

## Value

A TimeSeriesRDD containing the summarized result

## See Also

```
Other summarizers: ols_regression(), summarize_avg(), summarize_corr2(), summarize_corr(),
summarize_count(), summarize_covar(), summarize_dot_product(), summarize_ema_half_life(),
summarize_ewma(), summarize_geometric_mean(), summarize_kurtosis(), summarize_min(),
summarize_nth_central_moment(), summarize_nth_moment(), summarize_product(), summarize_quantile(),
summarize_skewness(), summarize_stddev(), summarize_sum(), summarize_var(), summarize_weighted_avg(),
summarize_weighted_corr(), summarize_weighted_covar(), summarize_z_score()
```

```
library(sparklyr)
library(sparklyr.flint)
sc <- try_spark_connect(master = "local")
if (!is.null(sc)) {
 sdf <- copy_to(sc, tibble::tibble(t = seq(10), v = seq(10)))
 ts <- fromSDF(sdf, is_sorted = TRUE, time_unit = "SECONDS", time_column = "t")
 ts_max <- summarize_max(ts, column = "v", window = in_past("3s"))
```
<span id="page-32-0"></span>summarize\_min 33

```
} else {
 message("Unable to establish a Spark connection!")
}
```
<span id="page-32-1"></span>summarize\_min *Minimum value summarizer*

## Description

Find minimum value among values from 'column' within each time window or within each group of records with identical timestamps, and store results in a new column named '<column>\_min'

## Usage

```
summarize_min(ts_rdd, column, window = NULL, key_columns = list())
```
#### Arguments

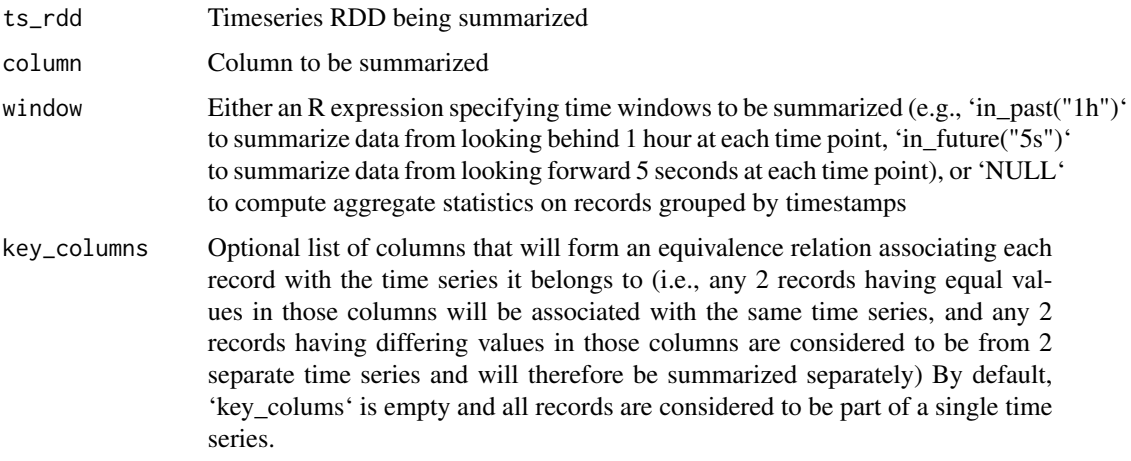

## Value

A TimeSeriesRDD containing the summarized result

#### See Also

```
Other summarizers: ols_regression(), summarize_avg(), summarize_corr2(), summarize_corr(),
summarize_count(), summarize_covar(), summarize_dot_product(), summarize_ema_half_life(),
summarize_ewma(), summarize_geometric_mean(), summarize_kurtosis(), summarize_max(),
summarize_nth_central_moment(), summarize_nth_moment(), summarize_product(), summarize_quantile(),
summarize_skewness(), summarize_stddev(), summarize_sum(), summarize_var(), summarize_weighted_avg(),
summarize_weighted_corr(), summarize_weighted_covar(), summarize_z_score()
```
## Examples

```
library(sparklyr)
library(sparklyr.flint)
sc <- try_spark_connect(master = "local")
if (!is.null(sc)) {
  sdf \leq copy_to(sc, tibble::tibble(t = seq(10), v = seq(10)))
  ts <- fromSDF(sdf, is_sorted = TRUE, time_unit = "SECONDS", time_column = "t")
  ts_min <- summarize_min(ts, column = "v", window = in_past("3s"))
} else {
  message("Unable to establish a Spark connection!")
}
```
<span id="page-33-1"></span>summarize\_nth\_central\_moment

*N-th central moment summarizer*

## Description

Compute n-th central moment of the column specified and store result in a new column named '<column>\_<n>thCentralMoment'

#### Usage

```
summarize_nth_central_moment(
  ts_rdd,
 column,
 n,
 key_columns = list(),
  incremental = FALSE
)
```
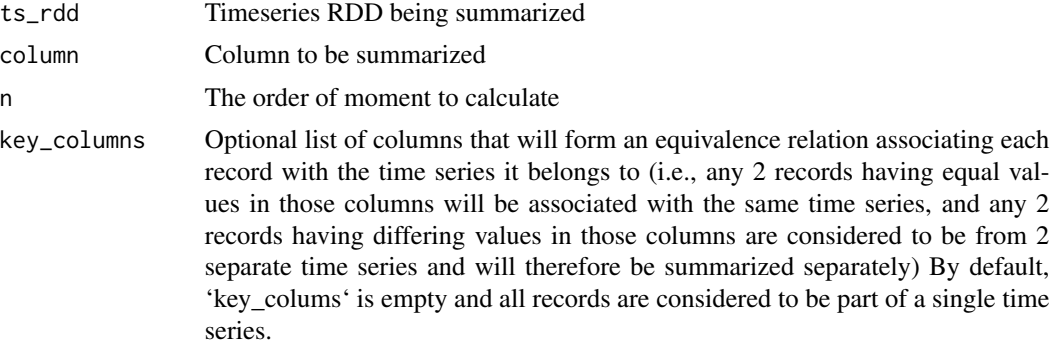

<span id="page-33-0"></span>

<span id="page-34-0"></span>incremental If FALSE and 'key\_columns' is empty, then apply the summarizer to all records of 'ts\_rdd'. If FALSE and 'key\_columns' is non-empty, then apply the summarizer to all records within each group determined by 'key\_columns'. If TRUE and 'key\_columns' is empty, then for each record in 'ts\_rdd', the summarizer is applied to that record and all records preceding it, and the summarized result is associated with the timestamp of that record. If TRUE and 'key\_columns' is non-empty, then for each record within a group of records determined by 1 or more key columns, the summarizer is applied to that record and all records preceding it within its group, and the summarized result is associated with the timestamp of that record.

#### Value

A TimeSeriesRDD containing the summarized result

## See Also

```
Other summarizers: ols_regression(), summarize_avg(), summarize_corr2(), summarize_corr(),
summarize_count(), summarize_covar(), summarize_dot_product(), summarize_ema_half_life(),
summarize_ewma(), summarize_geometric_mean(), summarize_kurtosis(), summarize_max(),
summarize_min(), summarize_nth_moment(), summarize_product(), summarize_quantile(),
summarize_skewness(), summarize_stddev(), summarize_sum(), summarize_var(), summarize_weighted_avg(),
summarize_weighted_corr(), summarize_weighted_covar(), summarize_z_score()
```
## Examples

```
library(sparklyr)
library(sparklyr.flint)
sc <- try_spark_connect(master = "local")
if (!is.null(sc)) {
 sdf \leftarrow copy_to(sc, tibble::tibble(t = seq(10), v = rnorm(10)))ts <- fromSDF(sdf, is_sorted = TRUE, time_unit = "SECONDS", time_column = "t")
 ts_4th_central_moment <- summarize_nth_central_moment(ts, column = "v", n = 4L)
} else {
 message("Unable to establish a Spark connection!")
}
```
<span id="page-34-1"></span>summarize\_nth\_moment *N-th moment summarizer*

#### **Description**

Compute n-th moment of the column specified and store result in a new column named '<column>\_<n>thMoment'

## Usage

```
summarize_nth_moment(
  ts_rdd,
  column,
  n,
 key_columns = list(),
  incremental = FALSE
\lambda
```
## Arguments

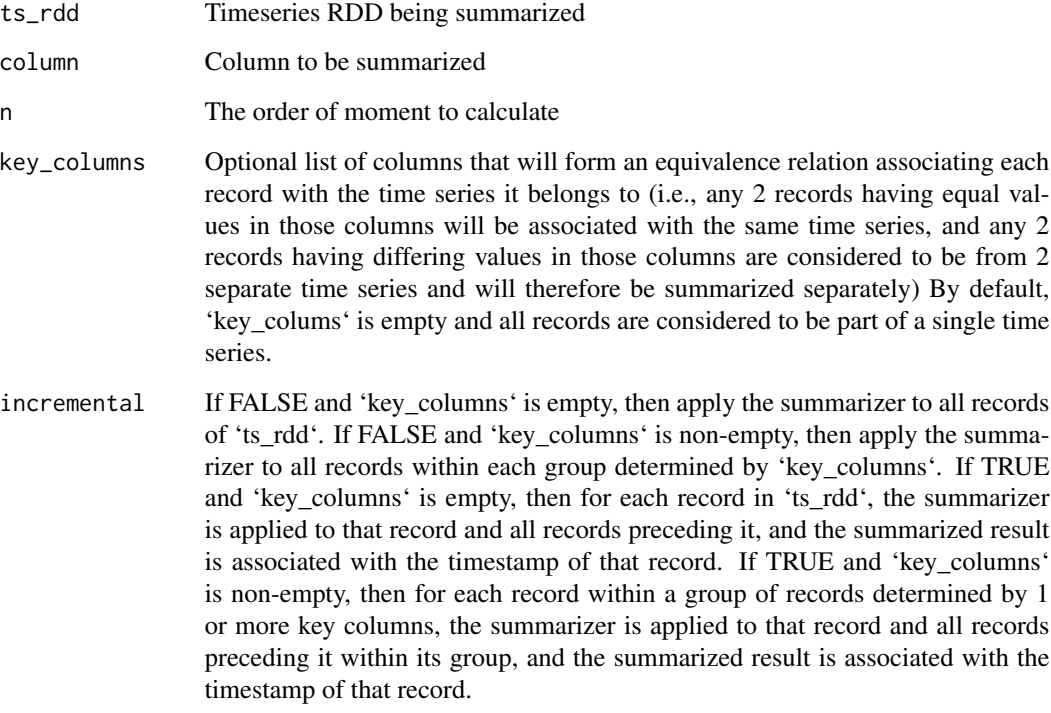

## Value

A TimeSeriesRDD containing the summarized result

## See Also

```
Other summarizers: ols_regression(), summarize_avg(), summarize_corr2(), summarize_corr(),
summarize_count(), summarize_covar(), summarize_dot_product(), summarize_ema_half_life(),
summarize_ewma(), summarize_geometric_mean(), summarize_kurtosis(), summarize_max(),
summarize_min(), summarize_nth_central_moment(), summarize_product(), summarize_quantile(),
summarize_skewness(), summarize_stddev(), summarize_sum(), summarize_var(), summarize_weighted_avg(),
summarize_weighted_corr(), summarize_weighted_covar(), summarize_z_score()
```
<span id="page-35-0"></span>

## <span id="page-36-0"></span>summarize\_product 37

## Examples

```
library(sparklyr)
library(sparklyr.flint)
sc <- try_spark_connect(master = "local")
if (!is.null(sc)) {
  sdf \leq copy_to(sc, tibble::tibble(t = seq(10), v = rnorm(10)))
  ts <- fromSDF(sdf, is_sorted = TRUE, time_unit = "SECONDS", time_column = "t")
  ts_4th_moment <- summarize_nth_moment(ts, column = "v", n = 4L)
} else {
  message("Unable to establish a Spark connection!")
}
```
<span id="page-36-1"></span>summarize\_product *Product summarizer*

## Description

Compute product of values from the given column within a moving time window new column named '<column>\_product'

#### Usage

```
summarize_product(ts_rdd, column, window = NULL, key_columns = list())
```
## Arguments

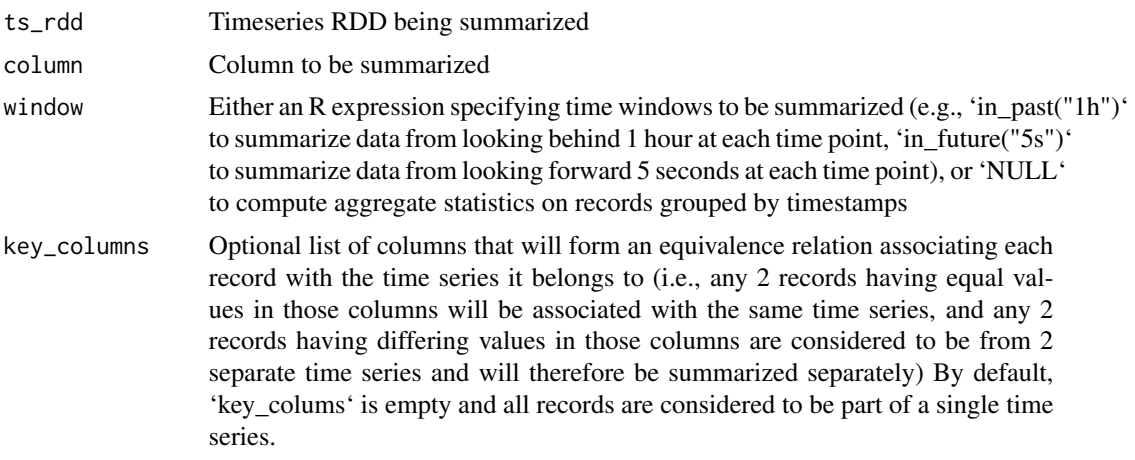

## Value

A TimeSeriesRDD containing the summarized result

## See Also

```
Other summarizers: ols_regression(), summarize_avg(), summarize_corr2(), summarize_corr(),
summarize_count(), summarize_covar(), summarize_dot_product(), summarize_ema_half_life(),
summarize_ewma(), summarize_geometric_mean(), summarize_kurtosis(), summarize_max(),
summarize_min(), summarize_nth_central_moment(), summarize_nth_moment(), summarize_quantile(),
summarize_skewness(), summarize_stddev(), summarize_sum(), summarize_var(), summarize_weighted_avg(),
summarize_weighted_corr(), summarize_weighted_covar(), summarize_z_score()
```
## Examples

```
library(sparklyr)
library(sparklyr.flint)
sc <- try_spark_connect(master = "local")
if (!is.null(sc)) {
 sdf \leq copy_to(sc, tibble::tibble(t = seq(10), v = seq(10)))
 ts <- fromSDF(sdf, is_sorted = TRUE, time_unit = "SECONDS", time_column = "t")
 ts_product <- summarize_product(ts, column = "v", window = in_past("3s"))
} else {
 message("Unable to establish a Spark connection!")
}
```
<span id="page-37-1"></span>summarize\_quantile *Quantile summarizer*

## Description

Compute quantiles of 'column' within each time window or within each group of records with identical time-stamps, and store results in new columns named '<column>\_<quantile value>quantile'

#### Usage

```
summarize_quantile(ts_rdd, column, p, window = NULL, key_columns = list())
```
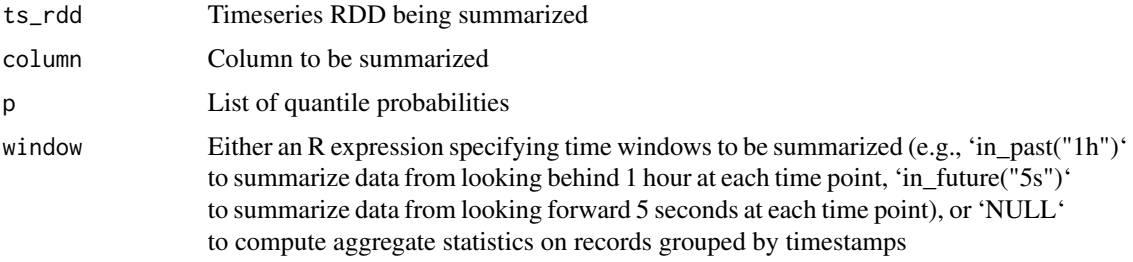

<span id="page-37-0"></span>

<span id="page-38-0"></span>key\_columns Optional list of columns that will form an equivalence relation associating each record with the time series it belongs to (i.e., any 2 records having equal values in those columns will be associated with the same time series, and any 2 records having differing values in those columns are considered to be from 2 separate time series and will therefore be summarized separately) By default, 'key\_colums' is empty and all records are considered to be part of a single time series.

## Value

A TimeSeriesRDD containing the summarized result

## See Also

```
Other summarizers: ols_regression(), summarize_avg(), summarize_corr2(), summarize_corr(),
summarize_count(), summarize_covar(), summarize_dot_product(), summarize_ema_half_life(),
summarize_ewma(), summarize_geometric_mean(), summarize_kurtosis(), summarize_max(),
summarize_min(), summarize_nth_central_moment(), summarize_nth_moment(), summarize_product(),
summarize_skewness(), summarize_stddev(), summarize_sum(), summarize_var(), summarize_weighted_avg(),
summarize_weighted_corr(), summarize_weighted_covar(), summarize_z_score()
```
## Examples

```
library(sparklyr)
library(sparklyr.flint)
sc <- try_spark_connect(master = "local")
if (!is.null(sc)) {
 sdf \leftarrow copy_to(sc, tibble::tibble(t = seq(10), v = seq(10)))ts <- fromSDF(sdf, is_sorted = TRUE, time_unit = "SECONDS", time_column = "t")
 ts_quantile <- summarize_quantile(
    ts, column = "v", p = c(0.5, 0.75, 0.99), window = in_past("3s")
 )
} else {
 message("Unable to establish a Spark connection!")
}
```
<span id="page-38-1"></span>summarize\_skewness *Skewness summarizer*

#### **Description**

Compute skewness (third standardized moment) of 'column' and store the result in a new column named '<column>\_skewness'

#### <span id="page-39-0"></span>Usage

```
summarize_skewness(ts_rdd, column, key_columns = list(), incremental = FALSE)
```
#### Arguments

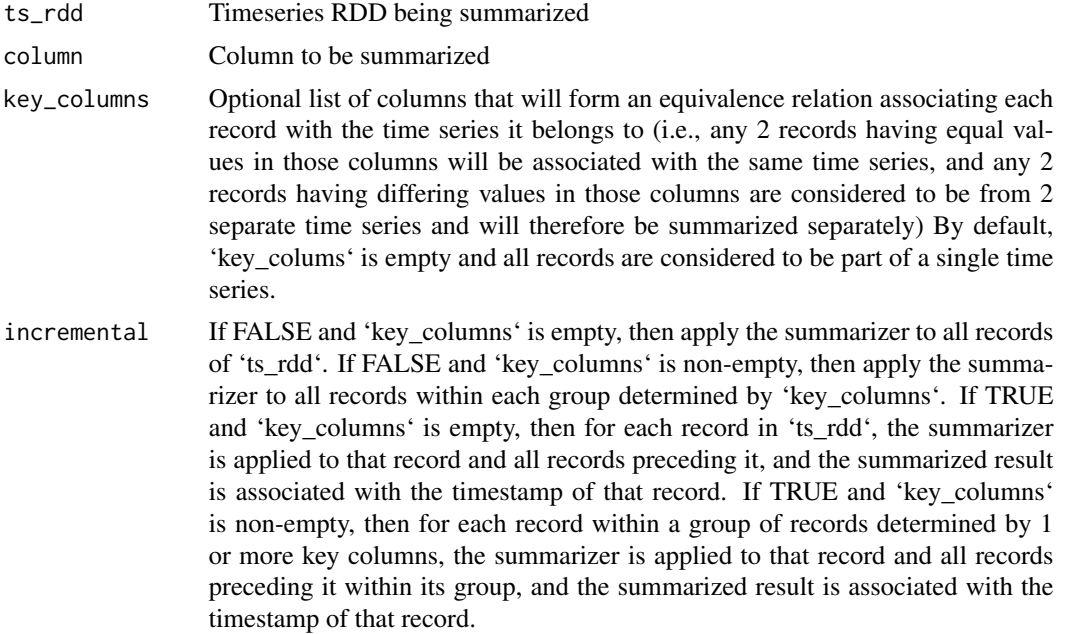

## See Also

```
Other summarizers: ols_regression(), summarize_avg(), summarize_corr2(), summarize_corr(),
summarize_count(), summarize_covar(), summarize_dot_product(), summarize_ema_half_life(),
summarize_ewma(), summarize_geometric_mean(), summarize_kurtosis(), summarize_max(),
summarize_min(), summarize_nth_central_moment(), summarize_nth_moment(), summarize_product(),
summarize_quantile(), summarize_stddev(), summarize_sum(), summarize_var(), summarize_weighted_avg(),
summarize_weighted_corr(), summarize_weighted_covar(), summarize_z_score()
```

```
library(sparklyr)
library(sparklyr.flint)
sc <- try_spark_connect(master = "local")
if (!is.null(sc)) {
  price_sdf <- copy_to(
   sc,
   data.frame(
     time = ceiling(seq(12) / 2),
      price = seq(12) / 2,
      id = rep(c(3L, 7L), 6)
```
## <span id="page-40-0"></span>summarize\_stddev 41

```
\lambda)
 ts <- fromSDF(price_sdf, is_sorted = TRUE, time_unit = "DAYS")
 ts_skewness <- summarize_skewness(ts, column = "price")
} else {
 message("Unable to establish a Spark connection!")
}
```
<span id="page-40-1"></span>summarize\_stddev *Standard deviation summarizer*

## Description

Compute unbiased (i.e., Bessel's correction is applied) sample standard deviation of values from 'column' within each time window or within each group of records with identical timestamps, and store results in a new column named '<column>\_stddev'

#### Usage

```
summarize_stddev(ts_rdd, column, window = NULL, key_columns = list())
```
#### Arguments

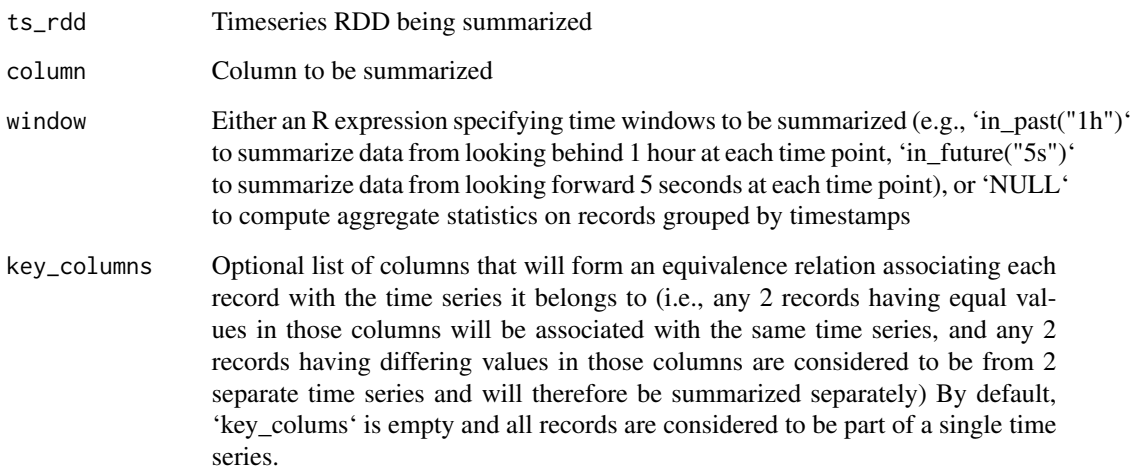

## Value

A TimeSeriesRDD containing the summarized result

## See Also

```
Other summarizers: ols_regression(), summarize_avg(), summarize_corr2(), summarize_corr(),
summarize_count(), summarize_covar(), summarize_dot_product(), summarize_ema_half_life(),
summarize_ewma(), summarize_geometric_mean(), summarize_kurtosis(), summarize_max(),
summarize_min(), summarize_nth_central_moment(), summarize_nth_moment(), summarize_product(),
summarize_quantile(), summarize_skewness(), summarize_sum(), summarize_var(), summarize_weighted_avg(),
summarize_weighted_corr(), summarize_weighted_covar(), summarize_z_score()
```
## Examples

```
library(sparklyr)
library(sparklyr.flint)
sc <- try_spark_connect(master = "local")
if (!is.null(sc)) {
  sdf \leftarrow copy_to(sc, tibble::tibble(t = seq(10), v = seq(10)))ts <- fromSDF(sdf, is_sorted = TRUE, time_unit = "SECONDS", time_column = "t")
  ts_stddev <- summarize_stddev(ts, column = "v", window = in_past("3s"))
} else {
  message("Unable to establish a Spark connection!")
}
```
<span id="page-41-1"></span>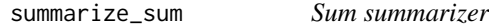

## Description

Compute moving sums on the column specified and store results in a new column named '<column>\_sum'

#### Usage

```
summarize_sum(ts_rdd, column, window = NULL, key_columns = list())
```
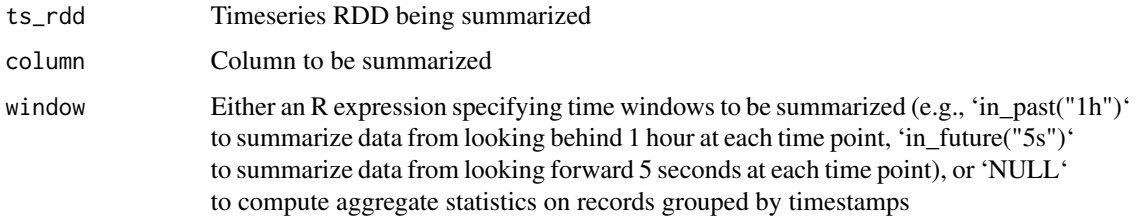

<span id="page-41-0"></span>

<span id="page-42-0"></span>key\_columns Optional list of columns that will form an equivalence relation associating each record with the time series it belongs to (i.e., any 2 records having equal values in those columns will be associated with the same time series, and any 2 records having differing values in those columns are considered to be from 2 separate time series and will therefore be summarized separately) By default, 'key\_colums' is empty and all records are considered to be part of a single time series.

#### Value

A TimeSeriesRDD containing the summarized result

#### See Also

```
Other summarizers: ols_regression(), summarize_avg(), summarize_corr2(), summarize_corr(),
summarize_count(), summarize_covar(), summarize_dot_product(), summarize_ema_half_life(),
summarize_ewma(), summarize_geometric_mean(), summarize_kurtosis(), summarize_max(),
summarize_min(), summarize_nth_central_moment(), summarize_nth_moment(), summarize_product(),
summarize_quantile(), summarize_skewness(), summarize_stddev(), summarize_var(), summarize_weighted_avg(),
summarize_weighted_corr(), summarize_weighted_covar(), summarize_z_score()
```
## Examples

```
library(sparklyr)
library(sparklyr.flint)
sc <- try_spark_connect(master = "local")
if (!is.null(sc)) {
 sdf <- copy_to(sc, tibble::tibble(t = seq(10), v = seq(10)))
 ts <- fromSDF(sdf, is_sorted = TRUE, time_unit = "SECONDS", time_column = "t")
 ts_sum <- summarize_sum(ts, column = "v", window = in_past("3s"))
} else {
 message("Unable to establish a Spark connection!")
}
```
<span id="page-42-1"></span>summarize\_var *Variance summarizer*

#### **Description**

Compute variance of values from 'column' within each time window or within each group of records with identical timestamps, and store results in a new column named '<column>\_variance', with Bessel's correction applied to the results

#### Usage

```
summarize_var(ts_rdd, column, window = NULL, key_columns = list())
```
#### <span id="page-43-0"></span>**Arguments**

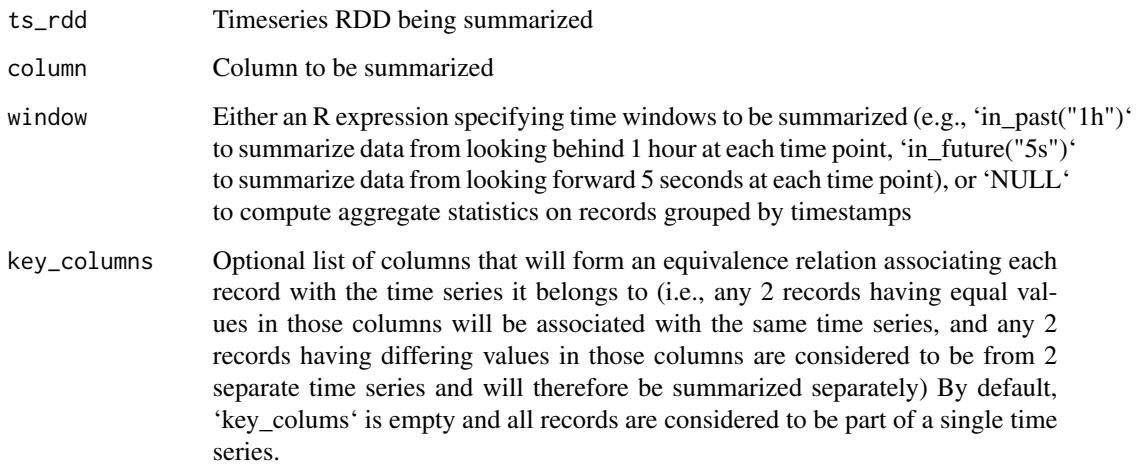

## Value

A TimeSeriesRDD containing the summarized result

## See Also

```
Other summarizers: ols_regression(), summarize_avg(), summarize_corr2(), summarize_corr(),
summarize_count(), summarize_covar(), summarize_dot_product(), summarize_ema_half_life(),
summarize_ewma(), summarize_geometric_mean(), summarize_kurtosis(), summarize_max(),
summarize_min(), summarize_nth_central_moment(), summarize_nth_moment(), summarize_product(),
summarize_quantile(), summarize_skewness(), summarize_stddev(), summarize_sum(), summarize_weighted_avg(),
summarize_weighted_corr(), summarize_weighted_covar(), summarize_z_score()
```

```
library(sparklyr)
library(sparklyr.flint)
sc <- try_spark_connect(master = "local")
if (!is.null(sc)) {
  sdf \leftarrow copy_to(sc, tibble::tibble(t = seq(10), v = seq(10)))ts <- fromSDF(sdf, is_sorted = TRUE, time_unit = "SECONDS", time_column = "t")
  ts_var <- summarize_var(ts, column = "v", window = in_past("3s"))
} else {
  message("Unable to establish a Spark connection!")
}
```
<span id="page-44-1"></span><span id="page-44-0"></span>summarize\_weighted\_avg

*Weighted average summarizer*

## Description

Compute moving weighted average, weighted standard deviation, weighted t- stat, and observation count with the column and weight column specified and store results in new columns named '<column>\_<weighted\_column>\_mean', '<column>\_<weighted\_column>\_weightedStandardDeviation', '<column>\_<weighted\_column>\_weightedTStat', and '<column>\_<weighted\_column>\_observationCount',

## Usage

```
summarize_weighted_avg(
  ts_rdd,
  column,
 weight_column,
 window = NULL,
  key_columns = list()
\mathcal{E}
```
## Arguments

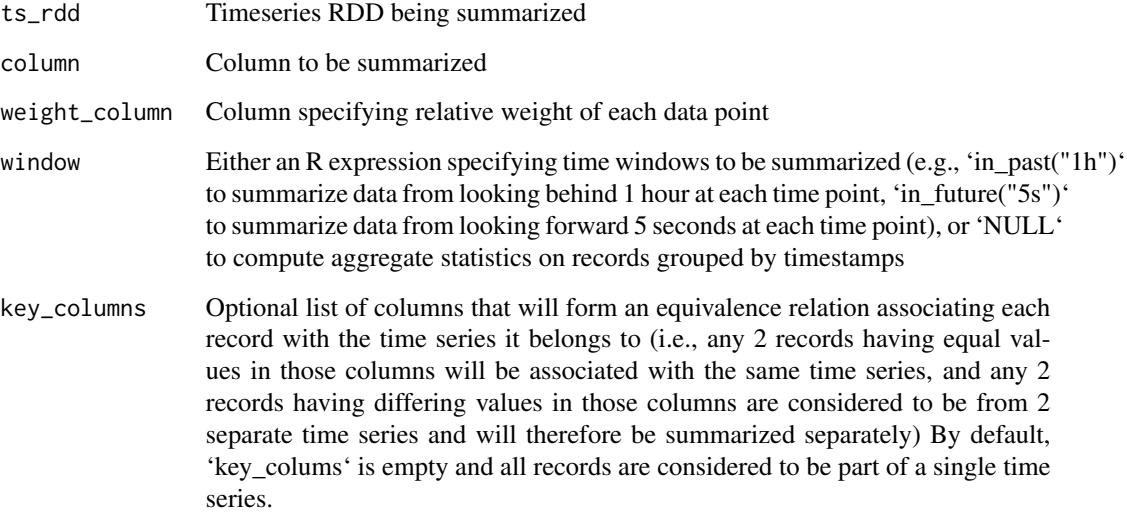

## Value

A TimeSeriesRDD containing the summarized result

## See Also

```
Other summarizers: ols_regression(), summarize_avg(), summarize_corr2(), summarize_corr(),
summarize_count(), summarize_covar(), summarize_dot_product(), summarize_ema_half_life(),
summarize_ewma(), summarize_geometric_mean(), summarize_kurtosis(), summarize_max(),
summarize_min(), summarize_nth_central_moment(), summarize_nth_moment(), summarize_product(),
summarize_quantile(), summarize_skewness(), summarize_stddev(), summarize_sum(), summarize_var(),
summarize_weighted_corr(), summarize_weighted_covar(), summarize_z_score()
```
## Examples

```
library(sparklyr)
library(sparklyr.flint)
sc <- try_spark_connect(master = "local")
if (!is.null(sc)) {
 sdf \leftarrow copy_to(sc, tibble::tibble(t = seq(10), v = seq(10), w = seq(1, 0.1, -0.1)))ts <- fromSDF(sdf, is_sorted = TRUE, time_unit = "SECONDS", time_column = "t")
 ts_weighted_avg <- summarize_weighted_avg(
    ts,
    column = "v", weight_column = "w", window = in_past("3s")
 \lambda} else {
 message("Unable to establish a Spark connection!")
}
```
<span id="page-45-1"></span>summarize\_weighted\_corr

*Pearson weighted correlation summarizer*

## Description

Compute Pearson weighted correlation between 'xcolumn' and 'ycolumn' weighted by 'weight\_column' and store result in a new columns named '<xcolumn>\_<ycolumn>\_<weight\_column>\_weightedCorrelation'

#### Usage

```
summarize_weighted_corr(
  ts_rdd,
  xcolumn,
 ycolumn,
  weight_column,
 key_columns = list(),
  incremental = FALSE
)
```
<span id="page-45-0"></span>

#### <span id="page-46-0"></span>**Arguments**

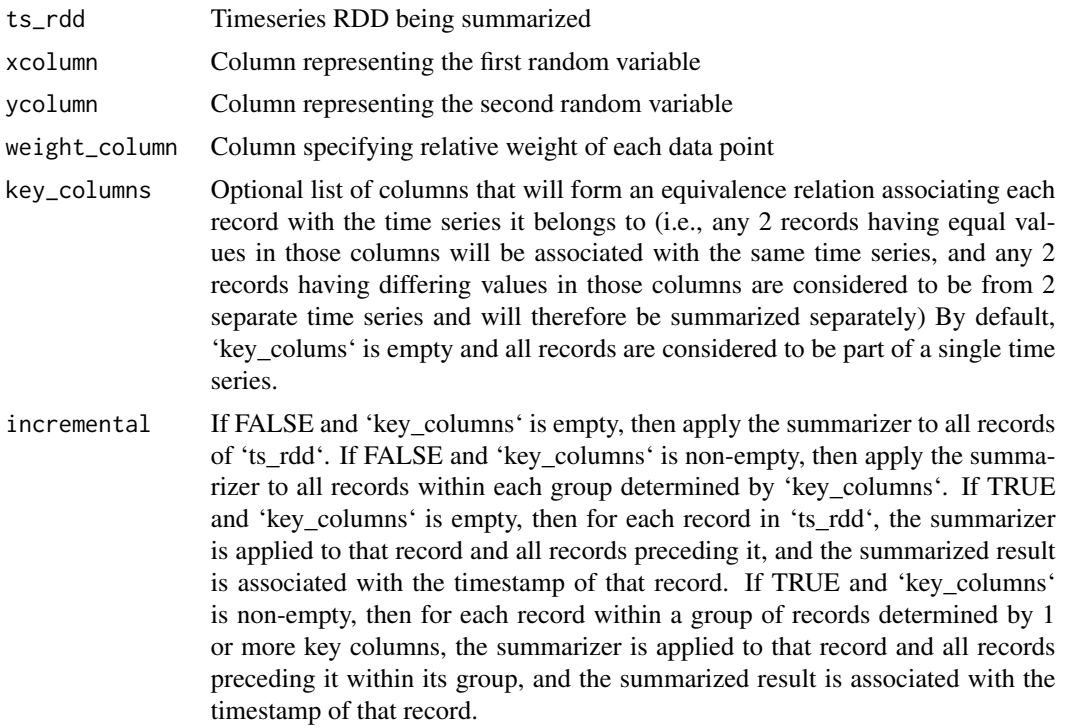

## Value

A TimeSeriesRDD containing the summarized result

#### See Also

```
Other summarizers: ols_regression(), summarize_avg(), summarize_corr2(), summarize_corr(),
summarize_count(), summarize_covar(), summarize_dot_product(), summarize_ema_half_life(),
summarize_ewma(), summarize_geometric_mean(), summarize_kurtosis(), summarize_max(),
summarize_min(), summarize_nth_central_moment(), summarize_nth_moment(), summarize_product(),
summarize_quantile(), summarize_skewness(), summarize_stddev(), summarize_sum(), summarize_var(),
summarize_weighted_avg(), summarize_weighted_covar(), summarize_z_score()
```

```
library(sparklyr)
library(sparklyr.flint)
sc <- try_spark_connect(master = "local")
if (!is.null(sc)) {
 sdf <- copy_to(sc, tibble::tibble(t = seq(10), x = rnorm(10), y = rnorm(10), w = 1.1^seq(10)))
 ts <- fromSDF(sdf, is_sorted = TRUE, time_unit = "SECONDS", time_column = "t")
 ts_weighted_corr <- summarize_weighted_corr(ts, xcolumn = "x", ycolumn = "y", weight_column = "w")
```

```
} else {
  message("Unable to establish a Spark connection!")
}
```
#### <span id="page-47-1"></span>summarize\_weighted\_covar

*Weighted covariance summarizer*

## Description

Compute unbiased weighted covariance between values from 'xcolumn' and 'ycolumn' within each time window or within each group of records with identical timestamps, using values from 'weight\_column' as relative weights, and store results in a new column named '<xcolumn>\_<ycolumn>\_<weight\_column>\_

## Usage

```
summarize_weighted_covar(
  ts_rdd,
 xcolumn,
 ycolumn,
 weight_column,
 window = NULL,key_columns = list()
)
```
## Arguments

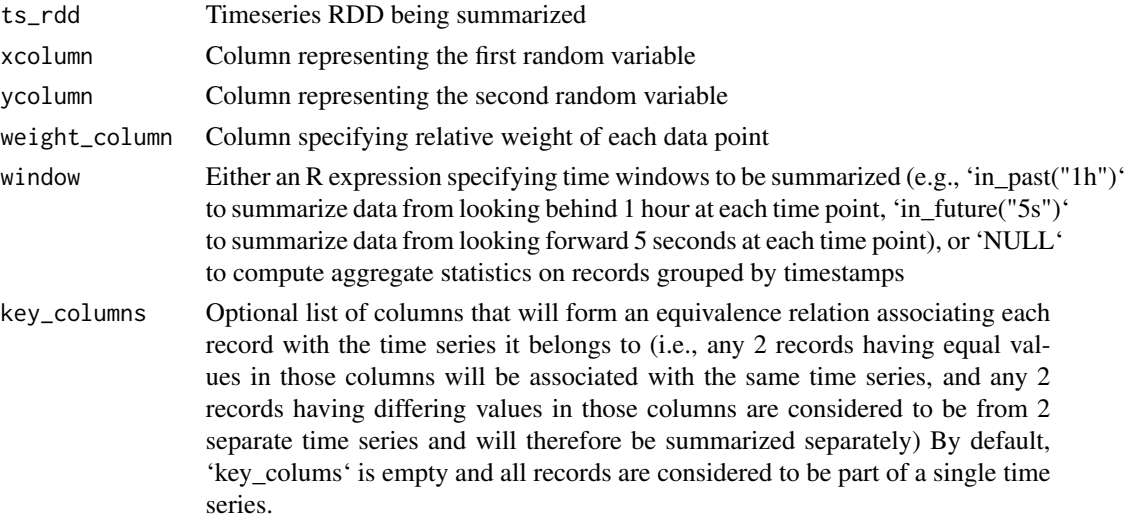

## Value

A TimeSeriesRDD containing the summarized result

<span id="page-47-0"></span>

#### <span id="page-48-0"></span>See Also

```
Other summarizers: ols_regression(), summarize_avg(), summarize_corr2(), summarize_corr(),
summarize_count(), summarize_covar(), summarize_dot_product(), summarize_ema_half_life(),
summarize_ewma(), summarize_geometric_mean(), summarize_kurtosis(), summarize_max(),
summarize_min(), summarize_nth_central_moment(), summarize_nth_moment(), summarize_product(),
summarize_quantile(), summarize_skewness(), summarize_stddev(), summarize_sum(), summarize_var(),
summarize_weighted_avg(), summarize_weighted_corr(), summarize_z_score()
```
## Examples

```
library(sparklyr)
library(sparklyr.flint)
sc <- try_spark_connect(master = "local")
if (!is.null(sc)) {
 sdf \leq copy_to(sc, tibble::tibble(t = seq(10), u = rnorm(10), v = rnorm(10), w = 1.1^seq(10)))
 ts <- fromSDF(sdf, is_sorted = TRUE, time_unit = "SECONDS", time_column = "t")
 ts_weighted_covar <- summarize_weighted_covar(
    ts,
   xcolumn = "u", ycolumn = "v", weight_column = "w", window = in_past("3s")
 )
} else {
 message("Unable to establish a Spark connection!")
}
```
<span id="page-48-1"></span>summarize\_z\_score *Z-score summarizer*

#### Description

Compute z-score of value(s) in the column specified, with respect to the sample mean and standard deviation observed so far, with the option for out- of-sample calculation, and store result in a new column named '<column>\_zScore'.

#### Usage

```
summarize_z_score(
  ts_rdd,
  column,
  include_current_observation = FALSE,
 key\_columns = list(),
  incremental = FALSE
)
```
#### <span id="page-49-0"></span>Arguments

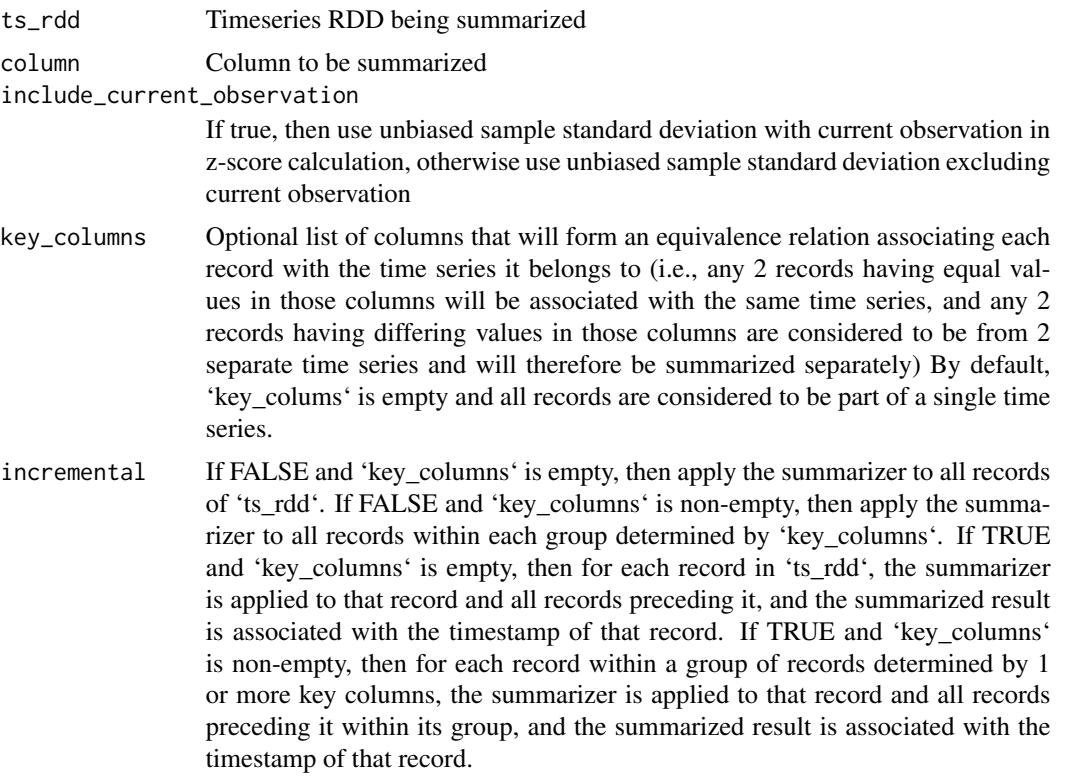

## Value

A TimeSeriesRDD containing the summarized result

## See Also

```
Other summarizers: ols_regression(), summarize_avg(), summarize_corr2(), summarize_corr(),
summarize_count(), summarize_covar(), summarize_dot_product(), summarize_ema_half_life(),
summarize_ewma(), summarize_geometric_mean(), summarize_kurtosis(), summarize_max(),
summarize_min(), summarize_nth_central_moment(), summarize_nth_moment(), summarize_product(),
summarize_quantile(), summarize_skewness(), summarize_stddev(), summarize_sum(), summarize_var(),
summarize_weighted_avg(), summarize_weighted_corr(), summarize_weighted_covar()
```

```
library(sparklyr)
library(sparklyr.flint)
sc <- try_spark_connect(master = "local")
if (!is.null(sc)) {
  sdf \leftarrow copy_to(sc, tibble::tibble(t = seq(10), v = rnorm(10)))
```
#### <span id="page-50-0"></span> $\frac{1}{51}$  to  $\frac{1}{51}$

```
ts <- fromSDF(sdf, is_sorted = TRUE, time_unit = "SECONDS", time_column = "t")
 ts_z_score <- summarize_z_score(ts, column = "v", include_current_observation = TRUE)
} else {
 message("Unable to establish a Spark connection!")
}
```
<span id="page-50-1"></span>to\_sdf *Export data from TimeSeriesRDD to a Spark dataframe*

#### **Description**

Construct a Spark dataframe containing time series data from a TimeSeriesRDD

#### Usage

to\_sdf(ts\_rdd)

toSDF(ts\_rdd)

## Arguments

ts\_rdd A TimeSeriesRDD object

#### Value

A Spark dataframe containing time series data exported from 'ts\_rdd'

## See Also

Other Spark dataframe utility functions: [collect.ts\\_rdd\(](#page-6-1)), [from\\_rdd\(](#page-7-1)), [from\\_sdf\(](#page-8-1)), [spark\\_connection.ts\\_rdd\(](#page-12-1)), [spark\\_dataframe.ts\\_rdd\(](#page-13-1)), [spark\\_jobj.ts\\_rdd\(](#page-14-1)), [ts\\_rdd\\_builder\(](#page-51-1))

Other Spark dataframe utility functions: [collect.ts\\_rdd\(](#page-6-1)), [from\\_rdd\(](#page-7-1)), [from\\_sdf\(](#page-8-1)), [spark\\_connection.ts\\_rdd\(](#page-12-1)), [spark\\_dataframe.ts\\_rdd\(](#page-13-1)), [spark\\_jobj.ts\\_rdd\(](#page-14-1)), [ts\\_rdd\\_builder\(](#page-51-1))

```
library(sparklyr)
library(sparklyr.flint)
sc <- try_spark_connect(master = "local")
if (!is.null(sc)) {
 sdf \leftarrow copy_to(sc, tibble::tibble(t = seq(10), v = seq(10)))ts <- from_sdf(sdf, is_sorted = TRUE, time_unit = "SECONDS", time_column = "t")
 ts_avg <- summarize_avg(ts, column = "v", window = in_past("3s"))
 # now export the average values from `ts_avg` back to a Spark dataframe
 # named `sdf_avg`
```

```
sdf_avg <- ts_avg %>% to_sdf()
} else {
 message("Unable to establish a Spark connection!")
}
```
try\_spark\_connect *Attempt to establish a Spark connection*

#### Description

Attempt to connect to Apache Spark and return a Spark connection object upon success

## Usage

```
try_spark_connect(...)
```
## Arguments

... Parameters for sparklyr::spark\_connect

## Value

a Spark connection object if attempt was successful, or NULL otherwise

#### Examples

try\_spark\_connect(master = "local")

<span id="page-51-1"></span>ts\_rdd\_builder *TimeSeriesRDD builder object*

## Description

Builder object containing all required info (i.e., isSorted, timeUnit, and timeColumn) for importing a Spark data frame into a TimeSeriesRDD

## Usage

```
ts_rdd_builder(
  sc,
 is_sorted = FALSE,
 time_unit = .sparklyr.flint.globals$kValidTimeUnits,
  time_column = .sparklyr.flint.globals$kDefaultTimeColumn
\mathcal{E}
```
## <span id="page-52-0"></span>window\_exprs 53

#### **Arguments**

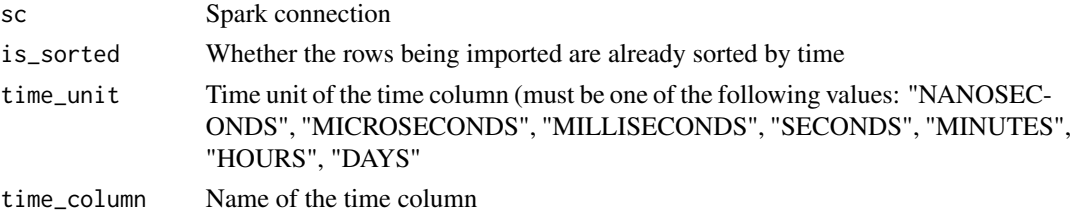

## Value

A reusable TimeSeriesRDD builder object

#### See Also

Other Spark dataframe utility functions: [collect.ts\\_rdd\(](#page-6-1)), [from\\_rdd\(](#page-7-1)), [from\\_sdf\(](#page-8-1)), [spark\\_connection.ts\\_rdd\(](#page-12-1)), [spark\\_dataframe.ts\\_rdd\(](#page-13-1)), [spark\\_jobj.ts\\_rdd\(](#page-14-1)), [to\\_sdf\(](#page-50-1))

window\_exprs *Time window specifications*

#### Description

Functions for specifying commonly used types of time windows, which should only be used within the context of summarize\_\* functions (e.g., 'summarize\_count(ts\_rdd, in\_past("3s"))'). When passing a time window specification to some summarize\_\* function, the Spark connection parameter ('sc') for the time window object will be injected and will be the same Spark connection the underlying timeseries RDD object is associated with, so, 'sc' never needs to be specified explicitly.

Create a sliding time window capuring data within the closed interval of [current time - duration, current time]

Create a sliding time window capuring data within the closed interval of [current time, current time + duration]

#### Usage

```
in_past(duration, sc)
```
in\_future(duration, sc)

## Arguments

duration String representing length of the time window containing a number followed by a time unit (e.g., "10s" or "10sec"), where time unit must be one of the following: "d", "day", "h", "hour", "min", "minute", "s", "sec", "second", "ms", "milli", "millisecond", "

 $\mu$ 

s", "micro", "microsecond", "ns", "nano", "nanosecond"

sc Spark connection (does not need to be specified within the context of 'summarize\_\*' functions)

#### Value

A time window object useable by the Flint time series library

```
library(sparklyr)
library(sparklyr.flint)
sc <- try_spark_connect(master = "local")
if (!is.null(sc)) {
  sdf \leq copy_to(sc, tibble::tibble(t = seq(10), v = seq(10)))
  ts <- fromSDF(sdf, is_sorted = TRUE, time_unit = "SECONDS", time_column = "t")
  ts_count <- summarize_count(ts, column = "v", window = in_past("3s"))
} else {
  message("Unable to establish a Spark connection!")
}
library(sparklyr)
library(sparklyr.flint)
sc <- try_spark_connect(master = "local")
if (!is.null(sc)) {
  sdf \leftarrow copy_to(sc, tibble::tibble(t = seq(10), v = seq(10)))ts <- fromSDF(sdf, is_sorted = TRUE, time_unit = "SECONDS", time_column = "t")
  ts_count <- summarize_count(ts, column = "v", window = in_future("3s"))
} else {
  message("Unable to establish a Spark connection!")
}
```
# <span id="page-54-0"></span>**Index**

```
∗ Spark dataframe utility functions
    collect.ts_rdd, 7
    from_rdd, 8
    from_sdf, 9
    spark_connection.ts_rdd, 13
    spark_dataframe.ts_rdd, 14
    spark_jobj.ts_rdd, 15
    to_sdf, 51
    ts_rdd_builder, 52
∗ Temporal join functions
    asof_future_left_join, 3
    asof_join, 4
    asof_left_join, 5
∗ Time window expressions
    window_exprs, 53
∗ summarizers
    ols_regression, 11
    summarize_avg, 17
    summarize_corr, 18
    summarize_corr2, 19
    summarize_count, 21
    summarize_covar, 22
    summarize_dot_product, 24
    summarize_ema_half_life, 25
    summarize_ewma, 27
    summarize_geometric_mean, 29
    summarize_kurtosis, 30
    summarize_max, 31
    summarize_min, 33
    summarize_nth_central_moment, 34
    summarize_nth_moment, 35
    summarize_product, 37
    summarize_quantile, 38
    summarize_skewness, 39
    summarize_stddev, 41
    summarize_sum, 42
    summarize_var, 43
    summarize_weighted_avg, 45
    summarize_weighted_corr, 46
```
summarize\_weighted\_covar, [48](#page-47-0) summarize\_z\_score, [49](#page-48-0) asof\_future\_left\_join, [3,](#page-2-0) *[5,](#page-4-0) [6](#page-5-0)* asof\_join, *[3,](#page-2-0) [4](#page-3-0)*, [4,](#page-3-0) *[6](#page-5-0)* asof\_left\_join, *[4,](#page-3-0) [5](#page-4-0)*, [5](#page-4-0) collect.ts\_rdd, [7,](#page-6-0) *[8](#page-7-0)*, *[10](#page-9-0)*, *[14](#page-13-0)[–16](#page-15-0)*, *[51](#page-50-0)*, *[53](#page-52-0)* from\_rdd, *[7](#page-6-0)*, [8,](#page-7-0) *[10](#page-9-0)*, *[14](#page-13-0)[–16](#page-15-0)*, *[51](#page-50-0)*, *[53](#page-52-0)* from\_sdf, *[7,](#page-6-0) [8](#page-7-0)*, [9,](#page-8-0) *[14](#page-13-0)[–16](#page-15-0)*, *[51](#page-50-0)*, *[53](#page-52-0)* fromRDD *(*from\_rdd*)*, [8](#page-7-0) fromSDF *(*from\_sdf*)*, [9](#page-8-0) in\_future *(*window\_exprs*)*, [53](#page-52-0) in\_past *(*window\_exprs*)*, [53](#page-52-0) init, [10](#page-9-0) ols\_regression, [11,](#page-10-0) *[17](#page-16-0)*, *[19,](#page-18-0) [20](#page-19-0)*, *[22](#page-21-0)[–24](#page-23-0)*, *[26](#page-25-0)*, *[28](#page-27-0)*, *[30](#page-29-0)[–33](#page-32-0)*, *[35,](#page-34-0) [36](#page-35-0)*, *[38](#page-37-0)[–40](#page-39-0)*, *[42](#page-41-0)[–44](#page-43-0)*, *[46,](#page-45-0) [47](#page-46-0)*, *[49,](#page-48-0) [50](#page-49-0)* sdf\_utils, [13](#page-12-0) spark\_connection, *[13](#page-12-0)*, [13](#page-12-0) spark\_connection.ts\_rdd, *[7,](#page-6-0) [8](#page-7-0)*, *[10](#page-9-0)*, [13,](#page-12-0) *[15,](#page-14-0) [16](#page-15-0)*, *[51](#page-50-0)*, *[53](#page-52-0)* spark\_dataframe, *[14](#page-13-0)*, [14](#page-13-0) spark\_dataframe.ts\_rdd, *[7,](#page-6-0) [8](#page-7-0)*, *[10](#page-9-0)*, *[14](#page-13-0)*, [14,](#page-13-0) *[16](#page-15-0)*, *[51](#page-50-0)*, *[53](#page-52-0)* spark\_jobj, *[15](#page-14-0)*, [15](#page-14-0) spark\_jobj.ts\_rdd, *[7,](#page-6-0) [8](#page-7-0)*, *[10](#page-9-0)*, *[14,](#page-13-0) [15](#page-14-0)*, [15,](#page-14-0) *[51](#page-50-0)*, *[53](#page-52-0)* summarize\_avg, *[12](#page-11-0)*, [17,](#page-16-0) *[19,](#page-18-0) [20](#page-19-0)*, *[22](#page-21-0)[–24](#page-23-0)*, *[26](#page-25-0)*, *[28](#page-27-0)*, *[30](#page-29-0)[–33](#page-32-0)*, *[35,](#page-34-0) [36](#page-35-0)*, *[38](#page-37-0)[–40](#page-39-0)*, *[42](#page-41-0)[–44](#page-43-0)*, *[46,](#page-45-0) [47](#page-46-0)*, *[49,](#page-48-0) [50](#page-49-0)* summarize\_corr, *[12](#page-11-0)*, *[17](#page-16-0)*, [18,](#page-17-0) *[20](#page-19-0)*, *[22](#page-21-0)[–24](#page-23-0)*, *[26](#page-25-0)*, *[28](#page-27-0)*, *[30](#page-29-0)[–33](#page-32-0)*, *[35,](#page-34-0) [36](#page-35-0)*, *[38](#page-37-0)[–40](#page-39-0)*, *[42](#page-41-0)[–44](#page-43-0)*, *[46,](#page-45-0) [47](#page-46-0)*, *[49,](#page-48-0) [50](#page-49-0)* summarize\_corr2, *[12](#page-11-0)*, *[17](#page-16-0)*, *[19](#page-18-0)*, [19,](#page-18-0) *[22](#page-21-0)[–24](#page-23-0)*, *[26](#page-25-0)*, *[28](#page-27-0)*, *[30](#page-29-0)[–33](#page-32-0)*, *[35,](#page-34-0) [36](#page-35-0)*, *[38](#page-37-0)[–40](#page-39-0)*, *[42](#page-41-0)[–44](#page-43-0)*, *[46,](#page-45-0) [47](#page-46-0)*, *[49,](#page-48-0) [50](#page-49-0)*

summarize\_count, *[12](#page-11-0)*, *[17](#page-16-0)*, *[19,](#page-18-0) [20](#page-19-0)*, [21,](#page-20-0) *[23,](#page-22-0) [24](#page-23-0)*, *[26](#page-25-0)*, *[28](#page-27-0)*, *[30](#page-29-0)[–33](#page-32-0)*, *[35,](#page-34-0) [36](#page-35-0)*, *[38–](#page-37-0)[40](#page-39-0)*, *[42–](#page-41-0)[44](#page-43-0)*, *[46,](#page-45-0) [47](#page-46-0)*, *[49,](#page-48-0) [50](#page-49-0)* summarize\_covar, *[12](#page-11-0)*, *[17](#page-16-0)*, *[19,](#page-18-0) [20](#page-19-0)*, *[22](#page-21-0)*, [22,](#page-21-0) *[24](#page-23-0)*, *[26](#page-25-0)*, *[28](#page-27-0)*, *[30](#page-29-0)[–33](#page-32-0)*, *[35,](#page-34-0) [36](#page-35-0)*, *[38–](#page-37-0)[40](#page-39-0)*, *[42–](#page-41-0)[44](#page-43-0)*, *[46,](#page-45-0) [47](#page-46-0)*, *[49,](#page-48-0) [50](#page-49-0)* summarize\_dot\_product, *[12](#page-11-0)*, *[17](#page-16-0)*, *[19,](#page-18-0) [20](#page-19-0)*, *[22,](#page-21-0) [23](#page-22-0)*, [24,](#page-23-0) *[26](#page-25-0)*, *[28](#page-27-0)*, *[30–](#page-29-0)[33](#page-32-0)*, *[35,](#page-34-0) [36](#page-35-0)*, *[38–](#page-37-0)[40](#page-39-0)*, *[42](#page-41-0)[–44](#page-43-0)*, *[46,](#page-45-0) [47](#page-46-0)*, *[49,](#page-48-0) [50](#page-49-0)*

- summarize\_ema\_half\_life, *[12](#page-11-0)*, *[17](#page-16-0)*, *[19,](#page-18-0) [20](#page-19-0)*, *[22](#page-21-0)[–24](#page-23-0)*, [25,](#page-24-0) *[28](#page-27-0)*, *[30–](#page-29-0)[33](#page-32-0)*, *[35,](#page-34-0) [36](#page-35-0)*, *[38–](#page-37-0)[40](#page-39-0)*, *[42](#page-41-0)[–44](#page-43-0)*, *[46,](#page-45-0) [47](#page-46-0)*, *[49,](#page-48-0) [50](#page-49-0)*
- summarize\_ewma, *[12](#page-11-0)*, *[17](#page-16-0)*, *[19,](#page-18-0) [20](#page-19-0)*, *[22–](#page-21-0)[24](#page-23-0)*, *[26](#page-25-0)*, [27,](#page-26-0) *[30](#page-29-0)[–33](#page-32-0)*, *[35,](#page-34-0) [36](#page-35-0)*, *[38–](#page-37-0)[40](#page-39-0)*, *[42–](#page-41-0)[44](#page-43-0)*, *[46,](#page-45-0) [47](#page-46-0)*, *[49,](#page-48-0) [50](#page-49-0)*
- summarize\_geometric\_mean, *[12](#page-11-0)*, *[17](#page-16-0)*, *[19,](#page-18-0) [20](#page-19-0)*, *[22](#page-21-0)[–24](#page-23-0)*, *[26](#page-25-0)*, *[28](#page-27-0)*, [29,](#page-28-0) *[31–](#page-30-0)[33](#page-32-0)*, *[35,](#page-34-0) [36](#page-35-0)*, *[38](#page-37-0)[–40](#page-39-0)*, *[42](#page-41-0)[–44](#page-43-0)*, *[46,](#page-45-0) [47](#page-46-0)*, *[49,](#page-48-0) [50](#page-49-0)*
- summarize\_kurtosis, *[12](#page-11-0)*, *[17](#page-16-0)*, *[19,](#page-18-0) [20](#page-19-0)*, *[22–](#page-21-0)[24](#page-23-0)*, *[26](#page-25-0)*, *[28](#page-27-0)*, *[30](#page-29-0)*, [30,](#page-29-0) *[32,](#page-31-0) [33](#page-32-0)*, *[35,](#page-34-0) [36](#page-35-0)*, *[38–](#page-37-0)[40](#page-39-0)*, *[42](#page-41-0)[–44](#page-43-0)*, *[46,](#page-45-0) [47](#page-46-0)*, *[49,](#page-48-0) [50](#page-49-0)*
- summarize\_max, *[12](#page-11-0)*, *[17](#page-16-0)*, *[19,](#page-18-0) [20](#page-19-0)*, *[22–](#page-21-0)[24](#page-23-0)*, *[26](#page-25-0)*, *[28](#page-27-0)*, *[30,](#page-29-0) [31](#page-30-0)*, [31,](#page-30-0) *[33](#page-32-0)*, *[35,](#page-34-0) [36](#page-35-0)*, *[38–](#page-37-0)[40](#page-39-0)*, *[42–](#page-41-0)[44](#page-43-0)*, *[46,](#page-45-0) [47](#page-46-0)*, *[49,](#page-48-0) [50](#page-49-0)*
- summarize\_min, *[12](#page-11-0)*, *[17](#page-16-0)*, *[19,](#page-18-0) [20](#page-19-0)*, *[22–](#page-21-0)[24](#page-23-0)*, *[26](#page-25-0)*, *[28](#page-27-0)*, *[30](#page-29-0)[–32](#page-31-0)*, [33,](#page-32-0) *[35,](#page-34-0) [36](#page-35-0)*, *[38–](#page-37-0)[40](#page-39-0)*, *[42–](#page-41-0)[44](#page-43-0)*, *[46,](#page-45-0) [47](#page-46-0)*, *[49,](#page-48-0) [50](#page-49-0)*
- summarize\_nth\_central\_moment, *[12](#page-11-0)*, *[17](#page-16-0)*, *[19,](#page-18-0) [20](#page-19-0)*, *[22](#page-21-0)[–24](#page-23-0)*, *[26](#page-25-0)*, *[28](#page-27-0)*, *[30–](#page-29-0)[33](#page-32-0)*, [34,](#page-33-0) *[36](#page-35-0)*, *[38](#page-37-0)[–40](#page-39-0)*, *[42](#page-41-0)[–44](#page-43-0)*, *[46,](#page-45-0) [47](#page-46-0)*, *[49,](#page-48-0) [50](#page-49-0)*
- summarize\_nth\_moment, *[12](#page-11-0)*, *[17](#page-16-0)*, *[19,](#page-18-0) [20](#page-19-0)*, *[22](#page-21-0)[–24](#page-23-0)*, *[26](#page-25-0)*, *[28](#page-27-0)*, *[30–](#page-29-0)[33](#page-32-0)*, *[35](#page-34-0)*, [35,](#page-34-0) *[38–](#page-37-0)[40](#page-39-0)*, *[42](#page-41-0)[–44](#page-43-0)*, *[46,](#page-45-0) [47](#page-46-0)*, *[49,](#page-48-0) [50](#page-49-0)*
- summarize\_product, *[12](#page-11-0)*, *[17](#page-16-0)*, *[19,](#page-18-0) [20](#page-19-0)*, *[22–](#page-21-0)[24](#page-23-0)*, *[26](#page-25-0)*, *[28](#page-27-0)*, *[30](#page-29-0)[–33](#page-32-0)*, *[35,](#page-34-0) [36](#page-35-0)*, [37,](#page-36-0) *[39,](#page-38-0) [40](#page-39-0)*, *[42](#page-41-0)[–44](#page-43-0)*, *[46,](#page-45-0) [47](#page-46-0)*, *[49,](#page-48-0) [50](#page-49-0)*
- summarize\_quantile, *[12](#page-11-0)*, *[17](#page-16-0)*, *[19,](#page-18-0) [20](#page-19-0)*, *[22–](#page-21-0)[24](#page-23-0)*, *[26](#page-25-0)*, *[28](#page-27-0)*, *[30](#page-29-0)[–33](#page-32-0)*, *[35,](#page-34-0) [36](#page-35-0)*, *[38](#page-37-0)*, [38,](#page-37-0) *[40](#page-39-0)*, *[42](#page-41-0)[–44](#page-43-0)*, *[46,](#page-45-0) [47](#page-46-0)*, *[49,](#page-48-0) [50](#page-49-0)*
- summarize\_skewness, *[12](#page-11-0)*, *[17](#page-16-0)*, *[19,](#page-18-0) [20](#page-19-0)*, *[22,](#page-21-0) [23](#page-22-0)*, *[25,](#page-24-0) [26](#page-25-0)*, *[28](#page-27-0)*, *[30–](#page-29-0)[33](#page-32-0)*, *[35,](#page-34-0) [36](#page-35-0)*, *[38,](#page-37-0) [39](#page-38-0)*, [39,](#page-38-0) *[42](#page-41-0)[–44](#page-43-0)*, *[46,](#page-45-0) [47](#page-46-0)*, *[49,](#page-48-0) [50](#page-49-0)*
- summarize\_stddev, *[12](#page-11-0)*, *[17](#page-16-0)*, *[19,](#page-18-0) [20](#page-19-0)*, *[22,](#page-21-0) [23](#page-22-0)*, *[25,](#page-24-0) [26](#page-25-0)*, *[28](#page-27-0)*, *[30](#page-29-0)[–33](#page-32-0)*, *[35,](#page-34-0) [36](#page-35-0)*, *[38–](#page-37-0)[40](#page-39-0)*, [41,](#page-40-0) *[43,](#page-42-0) [44](#page-43-0)*, *[46,](#page-45-0) [47](#page-46-0)*, *[49,](#page-48-0) [50](#page-49-0)*
- summarize\_sum, *[12](#page-11-0)*, *[17](#page-16-0)*, *[19,](#page-18-0) [20](#page-19-0)*, *[22,](#page-21-0) [23](#page-22-0)*, *[25,](#page-24-0) [26](#page-25-0)*, *[28](#page-27-0)*, *[30](#page-29-0)[–33](#page-32-0)*, *[35,](#page-34-0) [36](#page-35-0)*, *[38–](#page-37-0)[40](#page-39-0)*, *[42](#page-41-0)*, [42,](#page-41-0) *[44](#page-43-0)*, *[46,](#page-45-0) [47](#page-46-0)*, *[49,](#page-48-0) [50](#page-49-0)*

summarize\_var, *[12](#page-11-0)*, *[17](#page-16-0)*, *[19,](#page-18-0) [20](#page-19-0)*, *[22,](#page-21-0) [23](#page-22-0)*, *[25,](#page-24-0) [26](#page-25-0)*, *[28](#page-27-0)*, *[30](#page-29-0)[–33](#page-32-0)*, *[35,](#page-34-0) [36](#page-35-0)*, *[38](#page-37-0)[–40](#page-39-0)*, *[42,](#page-41-0) [43](#page-42-0)*, [43,](#page-42-0) *[46,](#page-45-0) [47](#page-46-0)*, *[49,](#page-48-0) [50](#page-49-0)* summarize\_weighted\_avg, *[12](#page-11-0)*, *[17](#page-16-0)*, *[19,](#page-18-0) [20](#page-19-0)*, *[22,](#page-21-0) [23](#page-22-0)*, *[25,](#page-24-0) [26](#page-25-0)*, *[28](#page-27-0)*, *[30](#page-29-0)[–33](#page-32-0)*, *[35,](#page-34-0) [36](#page-35-0)*, *[38](#page-37-0)[–40](#page-39-0)*, *[42](#page-41-0)[–44](#page-43-0)*, [45,](#page-44-0) *[47](#page-46-0)*, *[49,](#page-48-0) [50](#page-49-0)* summarize\_weighted\_corr, *[12](#page-11-0)*, *[17](#page-16-0)*, *[19,](#page-18-0) [20](#page-19-0)*, *[22,](#page-21-0) [23](#page-22-0)*, *[25,](#page-24-0) [26](#page-25-0)*, *[28](#page-27-0)*, *[30](#page-29-0)[–33](#page-32-0)*, *[35,](#page-34-0) [36](#page-35-0)*, *[38](#page-37-0)[–40](#page-39-0)*, *[42](#page-41-0)[–44](#page-43-0)*, *[46](#page-45-0)*, [46,](#page-45-0) *[49,](#page-48-0) [50](#page-49-0)* summarize\_weighted\_covar, *[12](#page-11-0)*, *[17](#page-16-0)*, *[19,](#page-18-0) [20](#page-19-0)*, *[22,](#page-21-0) [23](#page-22-0)*, *[25,](#page-24-0) [26](#page-25-0)*, *[28](#page-27-0)*, *[30](#page-29-0)[–33](#page-32-0)*, *[35,](#page-34-0) [36](#page-35-0)*, *[38](#page-37-0)[–40](#page-39-0)*, *[42](#page-41-0)[–44](#page-43-0)*, *[46,](#page-45-0) [47](#page-46-0)*, [48,](#page-47-0) *[50](#page-49-0)* summarize\_z\_score, *[12](#page-11-0)*, *[17](#page-16-0)*, *[19,](#page-18-0) [20](#page-19-0)*, *[22,](#page-21-0) [23](#page-22-0)*, *[25,](#page-24-0) [26](#page-25-0)*, *[28](#page-27-0)*, *[30](#page-29-0)[–33](#page-32-0)*, *[35,](#page-34-0) [36](#page-35-0)*, *[38](#page-37-0)[–40](#page-39-0)*, *[42](#page-41-0)[–44](#page-43-0)*, *[46,](#page-45-0) [47](#page-46-0)*, *[49](#page-48-0)*, [49](#page-48-0) summarizers, [16](#page-15-0)

to\_sdf, *[7,](#page-6-0) [8](#page-7-0)*, *[10](#page-9-0)*, *[14](#page-13-0)[–16](#page-15-0)*, [51,](#page-50-0) *[53](#page-52-0)* toSDF *(*to\_sdf*)*, [51](#page-50-0) try\_spark\_connect, [52](#page-51-0) ts\_rdd\_builder, *[7,](#page-6-0) [8](#page-7-0)*, *[10](#page-9-0)*, *[14](#page-13-0)[–16](#page-15-0)*, *[51](#page-50-0)*, [52](#page-51-0)

window\_exprs, [53](#page-52-0)